# Notable Examples in Isabelle/HOL

# March 13, 2025

# **Contents**

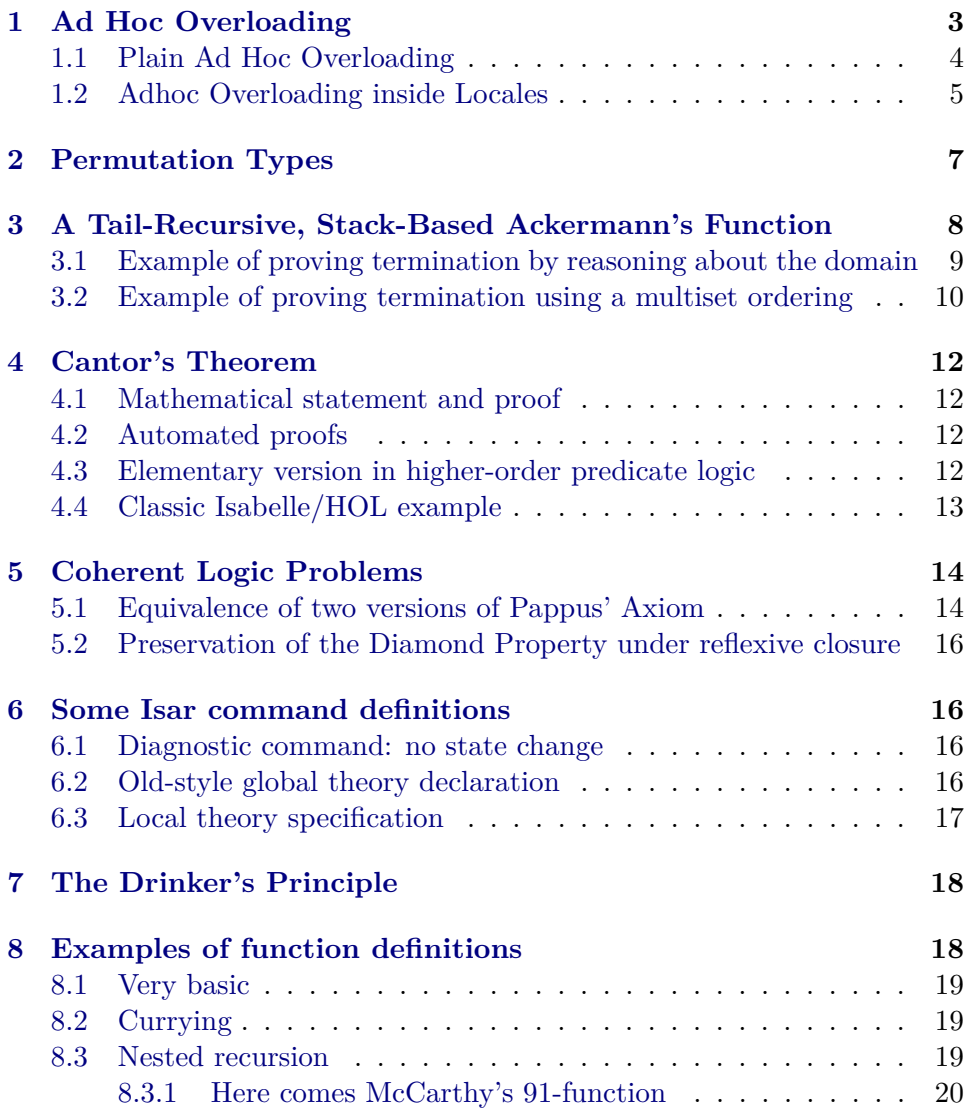

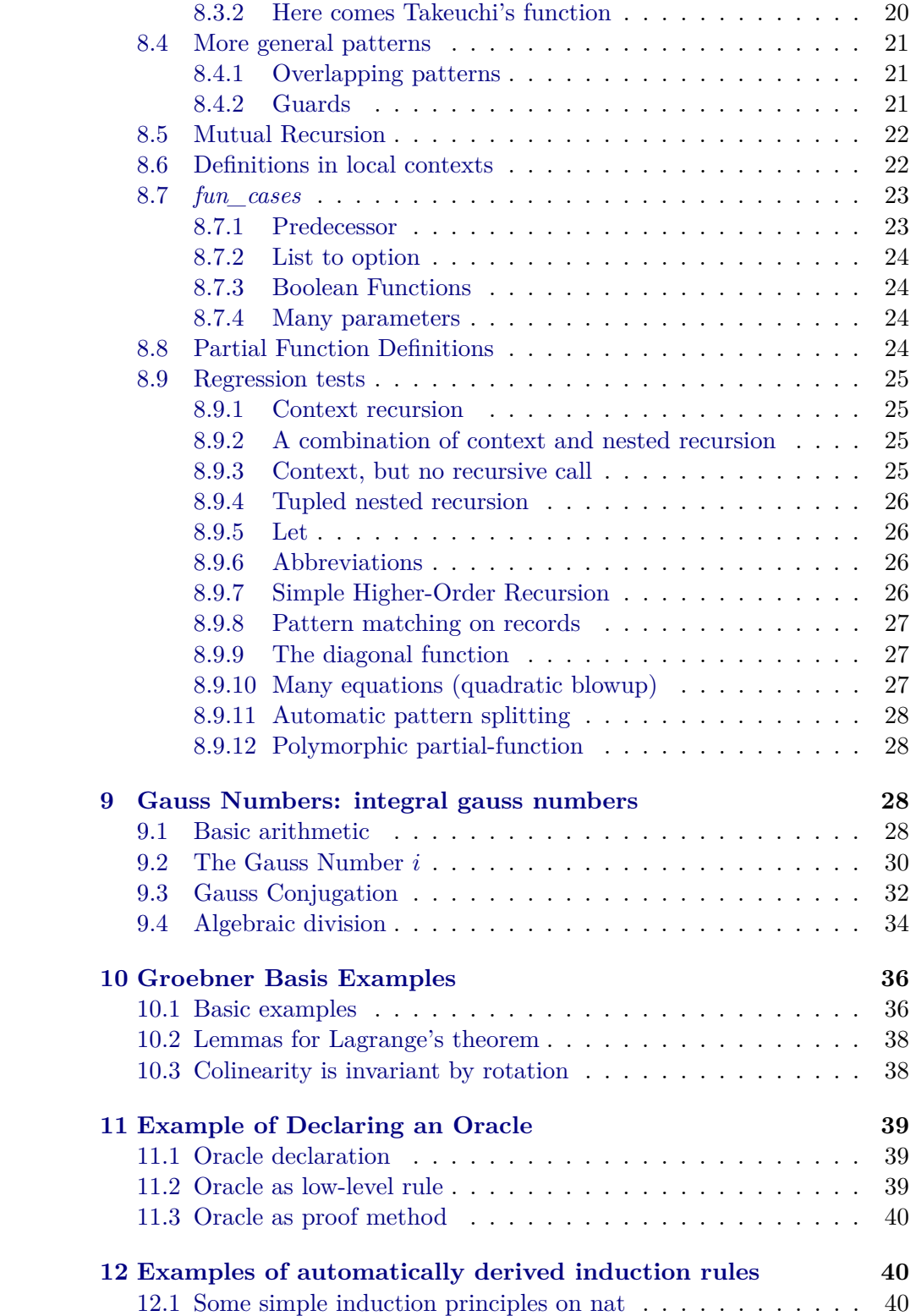

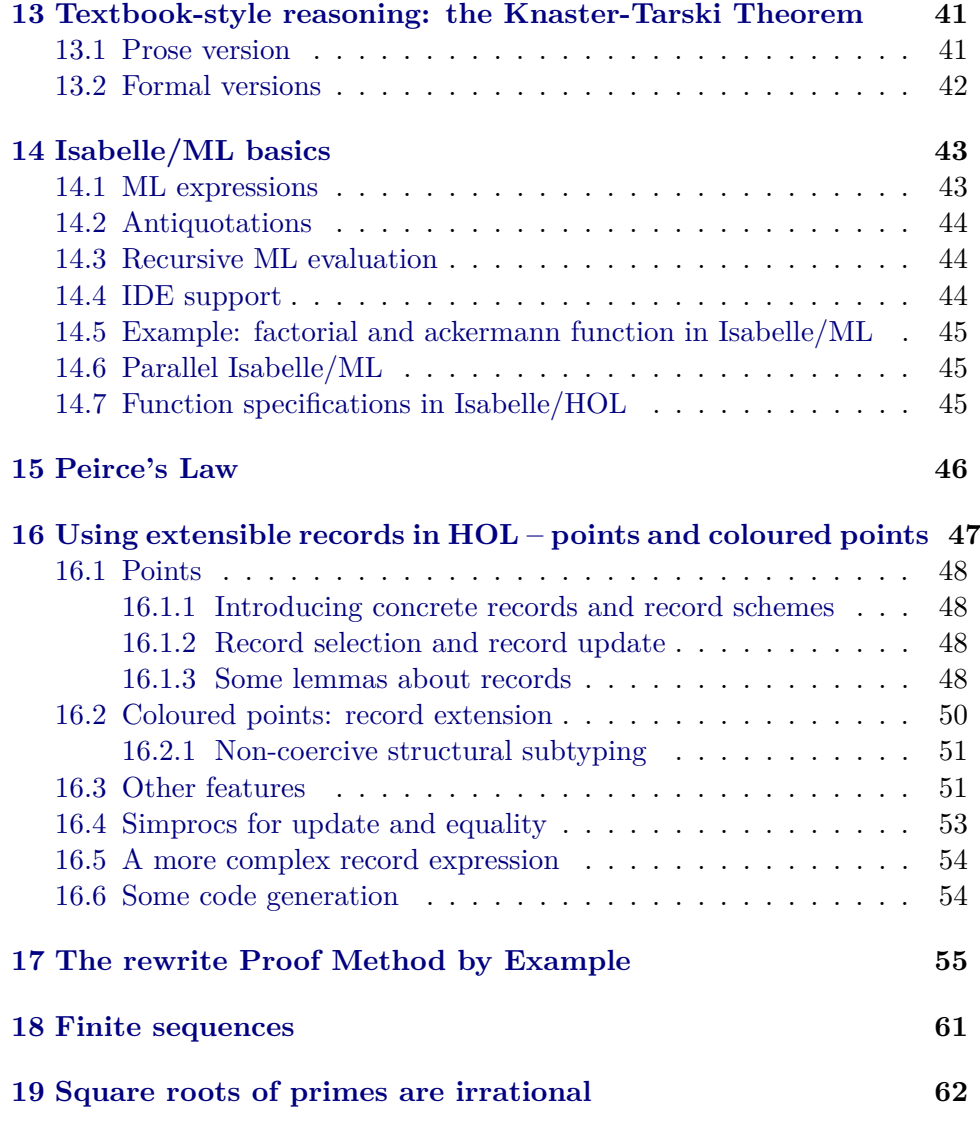

# <span id="page-2-0"></span>**1 Ad Hoc Overloading**

```
theory Adhoc_Overloading
imports
 Main
 HOL−Library.Infinite_Set
begin
```
Adhoc overloading allows to overload a constant depending on its type. Typically this involves to introduce an uninterpreted constant (used for input and output) and then add some variants (used internally).

# <span id="page-3-0"></span>**1.1 Plain Ad Hoc Overloading**

Consider the type of first-order terms.

**datatype**  $(\n^{\prime}a, \n^{\prime}b)$  *term* = *Var*  $'b$  $Fun 'a ('a, 'b) term list$ 

The set of variables of a term might be computed as follows.

 ${\bf fun}$   $\textit{term\_vars}$  :: ('*a*, '*b*)  $\textit{term} \Rightarrow$  '*b set* where *term\_vars* (*Var x*) =  $\{x\}$  |  $term\_vars$  (*Fun f ts*) =  $\bigcup (set$  (*map term\_vars ts*))

However, also for *rules* (i.e., pairs of terms) and term rewrite systems (i.e., sets of rules), the set of variables makes sense. Thus we introduce an unspecified constant *vars*.

**consts** *vars*  $\therefore$  '*a*  $\Rightarrow$  '*b set* 

Which is then overloaded with variants for terms, rules, and TRSs.

**adhoc\_overloading** *vars term\_vars*

**value**  $[nbe]$  *vars*  $(Fun 'ff' [Var 0, Var 1])$ 

**fun**  $rule\_vars :: ('a, 'b) term \times ('a, 'b) term \Rightarrow 'b set where$ *rule vars*  $(l, r) = \text{vars } l \cup \text{vars } r$ 

## **adhoc\_overloading**

 $vars \rightleftharpoons rule\_vars$ 

**value** [*nbe*] *vars* (*Var 1* , *Var 0* )

**definition**  $trs\_vars: ((a, 'b) \ term \times (a, 'b) \ term) \ set \Rightarrow 'b \ set$  where  $trs\_vars$   $R = \bigcup (rule\_vars \cdot R)$ 

#### **adhoc\_overloading**

 $vars \rightleftharpoons trs\_vars$ 

**value** [*nbe*] *vars* {(*Var 1* , *Var 0* )}

Sometimes it is necessary to add explicit type constraints before a variant can be determined.

**value** *vars*  $(R:: ((a, 'b) term \times ('a, 'b) term) set)$ 

It is also possible to remove variants.

```
no_adhoc_overloading
 vars 
 term_vars rule_vars
```
As stated earlier, the overloaded constant is only used for input and output. Internally, always a variant is used, as can be observed by the configuration option *show\_variants*.

**adhoc\_overloading** *vars term\_vars*

**declare** [[*show\_variants*]]

**term** *vars* (*Var 1* )

# <span id="page-4-0"></span>**1.2 Adhoc Overloading inside Locales**

As example we use permutations that are parametrized over an atom type  $a$ .

**definition** *perms* :: ( $'a \Rightarrow 'a$ ) *set* **where**  $perms = \{f, bij f \wedge finite \{x, fx \neq x\}\}\$ 

**typedef** 'a perm = perms :: ('a  $\Rightarrow$  'a) set **by** *standard* (*auto simp*: *perms\_def*)

First we need some auxiliary lemmas.

**lemma** *permsI* [*Pure*.*intro*]: **assumes** *bij*  $f$  **and**  $MOST$   $x$ .  $f$   $x = x$ **shows**  $f \in \text{perms}$ **using** *assms* **by** (*auto simp*: *perms\_def*) (*metis MOST\_iff\_finiteNeg*)

**lemma** *perms\_imp\_bij*:  $f \in \text{perms} \Longrightarrow \text{bij } f$ **by** (*simp add*: *perms\_def*)

**lemma** *perms\_imp\_MOST\_eq*:  $f \in perms \Longrightarrow MOST x.$   $f x = x$ **by** (*simp add*: *perms\_def*) (*metis MOST\_iff\_finiteNeg*)

```
lemma id_perms [simp]:
 id ∈ perms
 (\lambda x. x) \in permsby (auto simp: perms_def bij_def)
```
**lemma** *perms\_comp* [*simp*]: **assumes**  $f: f \in \text{perms}$  **and**  $g: g \in \text{perms}$ **shows**  $(f \circ q) \in \text{perms}$ **apply** (*intro permsI bij\_comp*) **apply** (*rule perms\_imp\_bij* [*OF g*]) **apply** (*rule perms\_imp\_bij* [*OF f* ]) **apply** (*rule MOST\_rev\_mp* [*OF perms\_imp\_MOST\_eq* [*OF g*]]) **apply** (*rule MOST\_rev\_mp* [*OF perms\_imp\_MOST\_eq* [*OF f* ]]) **by** *simp*

**assumes**  $f: f \in \text{perms}$ **shows** *inv*  $f \in \text{perms}$ **apply** (*rule permsI*) **apply** (*rule bij\_imp\_bij\_inv*) **apply** (*rule perms\_imp\_bij* [*OF f* ]) **apply** (*rule MOST\_mono* [*OF perms\_imp\_MOST\_eq* [*OF f* ]]) **apply** (*erule subst*, *rule inv\_f\_f*) **apply** (*rule bij\_is\_inj* [*OF perms\_imp\_bij* [*OF f* ]]) **done lemma** *bij\_Rep\_perm*: *bij* (*Rep\_perm p*) **using** *Rep\_perm* [*of p*] **unfolding** *perms\_def* **by** *simp* **instantiation** *perm* :: (*type*) *group\_add* **begin definition**  $0 = Abs$  perm id **definition**  $-p = Abs\_perm$  (*inv* (*Rep\_perm p*)) **definition**  $p + q = Abs\_perm$  ( $Rep\_perm$   $p \circ Rep\_perm$  q) **definition**  $(p1::'a \text{ perm}) - p2 = p1 - p2$ **lemma**  $Rep\_perm_0$ :  $Rep\_perm_0 = id$ **unfolding** *zero\_perm\_def* **by** (*simp add*: *Abs\_perm\_inverse*) **lemma** *Rep\_perm\_add*: *Rep\_perm*  $(p1 + p2) = Rep$  *perm p1* ◦ *Rep\_perm p2* **unfolding** *plus\_perm\_def* **by** (*simp add*: *Abs\_perm\_inverse Rep\_perm*) **lemma** *Rep\_perm\_uminus*:  $Rep\_perm$  (− *p*) = *inv* (*Rep\_perm p*) **unfolding** *uminus\_perm\_def* **by** (*simp add*: *Abs\_perm\_inverse perms\_inv Rep\_perm*) **instance apply** *standard* **unfolding** *Rep\_perm\_inject* [*symmetric*] **unfolding** *minus\_perm\_def* **unfolding** *Rep\_perm\_add* **unfolding** *Rep\_perm\_uminus* **unfolding** *Rep\_perm\_0* **apply** (*simp\_all add*: *o\_assoc inv\_o\_cancel* [*OF bij\_is\_inj* [*OF bij\_Rep\_perm*]]) **done**

# **end**

**lemmas**  $Rep\$  perm  $\$ <sup>simps</sup> = *Rep\_perm\_0 Rep\_perm\_add*

**lemma** *perms\_inv*:

*Rep\_perm\_uminus*

# <span id="page-6-0"></span>**2 Permutation Types**

We want to be able to apply permutations to arbitrary types. To this end we introduce a constant *PERMUTE* together with convenient infix syntax.

**consts**  $PERMUTE :: 'a \text{ perm} \Rightarrow 'b \Rightarrow 'b \text{ (infixr } \leftrightarrow \text{75)}$ 

Then we add a locale for types  $'b$  that support appliciation of permutations.

**locale** *permute* = **fixes** *permute* :: 'a *perm*  $\Rightarrow$  'b  $\Rightarrow$  'b **assumes** *permute\_zero* [*simp*]: *permute*  $0 x = x$ **and** *permute* plus [simp]: permute  $(p + q)$   $x =$  permute p (permute q x) **begin**

#### **adhoc\_overloading**

 $PERMUTE = permute$ 

**end**

Permuting atoms.

```
definition permute\_atom :: 'a~perm \Rightarrow 'a \Rightarrow 'a~\textbf{where}permute_atom p a = (Rep_perm p) a
```
**adhoc\_overloading**  $PERMUTE \rightleftharpoons permute\_atom$ 

**interpretation** *atom\_permute*: *permute permute\_atom* **by** *standard* (*simp\_all add*: *permute\_atom\_def Rep\_perm\_simps*)

Permuting permutations.

**definition** *permute perm* :: '*a perm*  $\Rightarrow$  '*a perm*  $\Rightarrow$  '*a perm* **where** *permute perm p q = p + q - p* 

**adhoc\_overloading**  $PERMUTE \rightleftharpoons permute\_perm$ 

**interpretation** *perm\_permute*: *permute permute\_perm* **apply** *standard* **unfolding** *permute\_perm\_def* **apply** *simp* **apply** (*simp only*: *diff\_conv\_add\_uminus minus\_add add*.*assoc*) **done**

Permuting functions.

**locale** *fun\_permute* = *dom*: *permute perm1* + *ran*: *permute perm2*

**for**  $perm1 :: 'a perm \Rightarrow 'b \Rightarrow 'b$ **and**  $perm2 :: 'a \text{ perm} \Rightarrow 'c \Rightarrow 'c$ **begin**

**adhoc\_overloading**  $PERMUTE \rightleftharpoons perm1 perm2$ 

**definition**  $\text{permute\_fun} :: 'a \text{ perm} \Rightarrow ('b \Rightarrow 'c) \Rightarrow ('b \Rightarrow 'c)$  where *permute* fun  $p f = (\lambda x. p \cdot (f(-p \cdot x)))$ 

**adhoc\_overloading**

 $PERMUTE \rightleftharpoons permute\_fun$ 

# **end**

sublocale  $fun\_permute ⊆ permute~permute\_fun$ **by** (*unfold\_locales*, *auto simp*: *permute\_fun\_def*) (*metis dom*.*permute\_plus minus\_add*)

**lemma** (*Abs\_perm id* :: *nat perm*)  $\cdot$  *Suc 0* = *Suc 0* **unfolding** *permute\_atom\_def* **by** (*metis Rep\_perm\_0 id\_apply zero\_perm\_def*)

**interpretation** *atom\_fun\_permute*: *fun\_permute permute\_atom permute\_atom* **by** (*unfold\_locales*)

#### **adhoc\_overloading**

 $PERMUTE \rightleftharpoons atom\_fun\_permute.permute\_fun$ 

**lemma** (*Abs* perm id :: 'a perm) · *id* = *id* **unfolding** *atom\_fun\_permute*.*permute\_fun\_def* **unfolding** *permute\_atom\_def* **by** (*metis Rep\_perm\_0 id\_def inj\_imp\_inv\_eq inj\_on\_id uminus\_perm\_def zero\_perm\_def*)

**end**

# <span id="page-7-0"></span>**3 A Tail-Recursive, Stack-Based Ackermann's Function**

**theory** *Ackermann*

**imports** *HOL*−*Library*.*Multiset\_Order HOL*−*Library*.*Product\_Lexorder* **begin**

This theory investigates a stack-based implementation of Ackermann's function. Let's recall the traditional definition, as modified by Péter Rózsa and Raphael Robinson.

**fun** *ack* :: [*nat*, *nat*]  $\Rightarrow$  *nat* 

#### **where**

*ack 0 n* = *Suc n*  $\int ack$  (*Suc m*)  $\theta = ack$  *m* 1  $| ack (Suc m) (Suc n) = ack m (ack (Suc m) n)$ 

# <span id="page-8-0"></span>**3.1 Example of proving termination by reasoning about the domain**

The stack-based version uses lists.

**function** (*domintros*) *ackloop* :: *nat list*  $\Rightarrow$  *nat* **where**  $ackloop (n \# 0 \# l)$  =  $ackloop (Suc n \# l)$  $ackloop(0 \# Succ m \# l) = ackloop(1 \# m \# l)$  $ackloop(Suc n # Succ m # l) = ackloop(n # Succ m # l)$  $ackloop$   $[m] = m$  $ackloop$   $\parallel$  = 0 **by** *pat\_completeness auto*

The key task is to prove termination. In the first recursive call, the head of the list gets bigger while the list gets shorter, suggesting that the length of the list should be the primary termination criterion. But in the third recursive call, the list gets longer. The idea of trying a multiset-based termination argument is frustrated by the second recursive call when  $m = 0$ : the list elements are simply permuted.

Fortunately, the function definition package allows us to define a function and only later identify its domain of termination. Instead, it makes all the recursion equations conditional on satisfying the function's domain predicate. Here we shall eventually be able to show that the predicate is always satisfied.

 $ackloop\_dom$  (*Suc*  $n \neq l$ )  $\implies$   $ackloop\_dom$  ( $n \neq l$ )  $ackloop\quad dom$  (*Suc 0* # *m* # *l*)  $\implies$  *ackloop*  $dom$  (*0* # *Suc m* # *l*)  $ackloop\_dom$  ( $n \neq Suc \ m \neq m \neq l$ )  $\implies$   $ackloop\_dom$  (*Suc*  $n \neq Suc \ m \neq l$ ) *ackloop\_dom* [*m*] *ackloop\_dom* []

**declare** *ackloop*.*domintros* [*simp*]

Termination is trivial if the length of the list is less then two. The following lemma is the key to proving termination for longer lists.

```
lemma ackloop_dom (ack m n \# l) \implies ackloop_dom (n \# m \# l)
proof (induction m arbitrary: n l)
 case 0
 then show ?case
  by auto
next
```

```
case (Suc m)
 show ?case
   using Suc.prems
   by (induction n arbitrary: l) (simp_all add: Suc)
qed
```
.

The proof above (which actually is unused) can be expressed concisely as follows.

```
lemma ackloop_dom_longer:
 ackloop\_dom (ack m n \# l) \Longrightarrow ackloop\_dom (n \# m \# l)by (induction m n arbitrary: l rule: ack.induct) auto
```
This function codifies what *ackloop* is designed to do. Proving the two functions equivalent also shows that *ackloop* can be used to compute Ackermann's function.

```
fun acklist :: nat list \Rightarrow nat
 where
   acklist (n \# m \# l) = acklist (ack m n \# l)| acklist [m] = m| acklist | = 0
```
The induction rule for *acklist* is

 $[\![\bigwedge^n n \; n \; l \colon P \; (ack \; m \; n \; \# \; l) \Longrightarrow P \; (n \; \# \; m \; \# \; l); \; \bigwedge m \; P \; [m]; \; P \; [\!] \Longrightarrow P \; a \ell$ 

**lemma** *ackloop\_dom*: *ackloop\_dom l* **by** (*induction l rule*: *acklist*.*induct*) (*auto simp*: *ackloop\_dom\_longer*)

```
termination ackloop
 by (simp add: ackloop_dom)
```
This result is trivial even by inspection of the function definitions (which faithfully follow the definition of Ackermann's function). All that we needed was termination.

**lemma** *ackloop\_acklist*: *ackloop l* = *acklist l* **by** (*induction l rule*: *ackloop*.*induct*) *auto*

**theorem** *ack*: *ack m*  $n = \operatorname{ackloop}[n,m]$ **by** (*simp add*: *ackloop\_acklist*)

# <span id="page-9-0"></span>**3.2 Example of proving termination using a multiset ordering**

This termination proof uses the argument from Nachum Dershowitz and Zohar Manna. Proving termination with multiset orderings. Communications of the ACM 22 (8) 1979, 465–476.

Setting up the termination proof. Note that Dershowitz had *z* as a global variable. The top two stack elements are treated differently from the rest.

**fun** *ack mset* :: *nat list*  $\Rightarrow$  (*nat*×*nat*) *multiset* **where**  $ack\_mset$  [] = {#}  $ack_mset [x] = \{\# \}$  $| \; ack \; mset \; (z \# y \# l) = mset \; ((y, z) \; \# \; map \; (\lambda x. \; (Suc \; x, \; 0)) \; l)$ **lemma** *case1*: *ack mset* (*Suc n* # *l*) < *add mset* (*0,n*) {# (*Suc x, 0*).  $x \in H$ *mset*  $l \neq$ 

```
proof (cases l)
 case (Cons m list)
 have \{\#(m, \text{Suc } n)\#\} < \{\#(\text{Suc } m, 0)\#\}by auto
 also have \ldots \leq \{\#(Suc \ m, \ \theta), \ (0, n)\#\}by auto
 finally show ?thesis
   by (simp add: Cons)
next
 case Nil
 then show ?thesis by auto
```

```
qed
```
The stack-based version again. We need a fresh copy because we've already proved the termination of *ackloop*.

**function**  $Ackloop :: nat list \Rightarrow nat$ 

**where**  $Acknowledence{f}$   $(n \# 0 \# l) = Ackloop(Suc n \# l)$  $\text{Acknowledences}$   $(0 \# \text{Suc } m \# l) = \text{Acknowledences}$   $(1 \# m \# l)$  $\text{Acknowledences}$   $(Suc \; n \neq \text{Suc} \; m \neq l) = \text{Acknowledences} \quad (n \neq \text{Suc} \; m \neq m \neq l)$  $\text{Acknowledron}\ [m] = m$ | *Ackloop* [] = *0* **by** *pat\_completeness auto*

In each recursive call, the function *ack\_mset* decreases according to the multiset ordering.

#### **termination**

**by** (*relation inv\_image*  $\{(x,y)$ .  $x \leq y\}$  *ack\_mset*) (*auto simp*: *wf case1*)

Another shortcut compared with before: equivalence follows directly from this lemma.

```
lemma Ackloop_ack: Ackloop (n \# m \# l) = Ackloop (ack m n \# l)
 by (induction m n arbitrary: l rule: ack.induct) auto
```

```
theorem ack m n = Ackloop[n,m]by (simp add: Ackloop_ack)
```
**end**

# <span id="page-11-0"></span>**4 Cantor's Theorem**

**theory** *Cantor* **imports** *Main* **begin**

# <span id="page-11-1"></span>**4.1 Mathematical statement and proof**

Cantor's Theorem states that there is no surjection from a set to its powerset. The proof works by diagonalization. E.g. see

- <http://mathworld.wolfram.com/CantorDiagonalMethod.html>
- [https://en.wikipedia.org/wiki/Cantor's\\_diagonal\\_argument](https://en.wikipedia.org/wiki/Cantor)

```
theorem Cantor: \sharp f :: 'a \Rightarrow 'a set. ∀ A. \exists x. A = f xproof
  assume ∃f :: 'a ⇒ 'a set. ∀ A. ∃x. A = f xthen obtain f :: 'a \Rightarrow 'a \text{ set where } * : \forall A. \exists x. A = f x \text{ .}let ?D = \{x \, \text{if } x \notin f \, x\}from * obtain a where ?D = fa by blastmoreover have a \in \mathscr{D} \longleftrightarrow a \notin f a by blast
  ultimately show False by blast
qed
```
# <span id="page-11-2"></span>**4.2 Automated proofs**

These automated proofs are much shorter, but lack information why and how it works.

**theorem**  $\sharp f :: 'a \Rightarrow 'a \text{ set. } \forall A. \exists x. f x = A$ **by** *best*

**theorem**  $\nexists f :: 'a \Rightarrow 'a \text{ set. } \forall A. \exists x. f x = A$ **by** *force*

# <span id="page-11-3"></span>**4.3 Elementary version in higher-order predicate logic**

The subsequent formulation bypasses set notation of HOL; it uses elementary  $\lambda$ -calculus and predicate logic, with standard introduction and elimination rules. This also shows that the proof does not require classical reasoning.

```
lemma iff_contradiction:
 assumes * : \neg A \leftrightarrow Ashows False
proof (rule notE)
 show \neg Aproof
```

```
assume A
    with * have \neg A ..
    from this and ‹A› show False ..
  qed
  with ∗ show A ..
qed
theorem Cantor': \sharp f :: 'a \Rightarrow 'a \Rightarrow bool. \ \forall A. \ \exists x. \ A = f \ xproof
  assume \exists f :: 'a \Rightarrow 'a \Rightarrow bool. \forall A. \exists x. A = f xthen obtain f :: 'a \Rightarrow 'a \Rightarrow bool where * : \forall A. \exists x. A = f x.
  let ?D = \lambda x. \neg f x xfrom * have \exists x. ?D = f x ..
  then obtain a where ?D = fa ..
  then have ?D a \leftrightarrow f a a by (rule arg_cong)
  then have \neg f a a \longleftrightarrow f a a .
  then show False by (rule iff_contradiction)
qed
```
# <span id="page-12-0"></span>**4.4 Classic Isabelle/HOL example**

The following treatment of Cantor's Theorem follows the classic example from the early 1990s, e.g. see the file 92/HOL/ex/set.ML in Isabelle92 or [\[2,](#page-63-0) §18.7]. The old tactic scripts synthesize key information of the proof by refinement of schematic goal states. In contrast, the Isar proof needs to say explicitly what is proven.

Cantor's Theorem states that every set has more subsets than it has elements. It has become a favourite basic example in pure higher-order logic since it is so easily expressed:

 $\forall f::\alpha \Rightarrow \alpha \Rightarrow \text{bool. } \exists S::\alpha \Rightarrow \text{bool. } \forall x::\alpha. \text{ } f \text{ } x \neq S$ 

Viewing types as sets,  $\alpha \Rightarrow \text{bool}$  represents the powerset of  $\alpha$ . This version of the theorem states that for every function from  $\alpha$  to its powerset, some subset is outside its range. The Isabelle/Isar proofs below uses HOL's set theory, with the type  $\alpha$  *set* and the operator *range* ::  $(\alpha \Rightarrow \beta) \Rightarrow \beta$  *set*.

```
theorem ∃ S. S \notin range (f :: 'a \Rightarrow 'a set)
proof
 let ?S = \{x, x \notin f\}show ?S \notin range fproof
   assume ?S ∈ range f
   then obtain y where ?S = f y ..
   then show False
   proof (rule equalityCE)
     assume y \in f y
```

```
assume y \in \mathscr{C}Sthen have y \notin f y.
      with \forall y \in f(y) show ?thesis by contradiction
    next
     assume y \notin \mathcal{C}Sassume y \notin f ythen have y \in \mathscr{S}S ..
      with \forall y \notin {}^2S show ?thesis by contradiction
    qed
  qed
qed
```
How much creativity is required? As it happens, Isabelle can prove this theorem automatically using best-first search. Depth-first search would diverge, but best-first search successfully navigates through the large search space. The context of Isabelle's classical prover contains rules for the relevant constructs of HOL's set theory.

```
theorem ∃ S. S \notin \text{range}(f :: 'a \Rightarrow 'a \text{ set})by best
```
**end**

# <span id="page-13-0"></span>**5 Coherent Logic Problems**

**theory** *Coherent* **imports** *Main* **begin**

# <span id="page-13-1"></span>**5.1 Equivalence of two versions of Pappus' Axiom**

```
no_notation comp (infixl ‹o› 55 )
unbundle no relcomp_syntax
```

```
lemma p1p2 :
  assumes col a b c l ∧ col d e f m
    and col b f g n ∧ col c e g o
    and col b d h p ∧ col a e h q
    and col c d i r ∧ col a f i s
    and el n o \implies goaland el p \neq q \implies goaland el s r \implies goaland \bigwedge A. el A A \implies pl g A \implies pl h A \implies pl i A \implies goal
    and \bigwedge A B C D. col A B C D \implies pl A D
    and \bigwedge A B C D. col A B C D \implies pl B D
    and \bigwedge A B C D. col A B C D \implies pl C D
    and \bigwedge A B. pl A B \implies ep A A
    and \bigwedge A B. ep A B \implies ep B A
    and \bigwedge A \ B \ C. \ e p \ A \ B \Longrightarrow e p \ B \ C \Longrightarrow e p \ A \ C
```
and  $\bigwedge A$  *B*. *pl A B*  $\implies$  *el B B* and  $\bigwedge A$  *B*. *el A B*  $\implies$  *el B A* and  $\bigwedge A \ B \ C. \ el \ A \ B \Longrightarrow \ el \ B \ C \Longrightarrow \ el \ A \ C$ and  $\bigwedge A \ B \ C. \ e p \ A \ B \Longrightarrow pl \ B \ C \Longrightarrow pl \ A \ C$ and  $\bigwedge A \ B \ C. \ p \ l \ A \ B \Longrightarrow el \ B \ C \Longrightarrow pl \ A \ C$ and  $\bigwedge A$  B C D E F G H I J K L M N O P Q.  $col A \ B \ C \ D \Longrightarrow col \ E \ F \ G \ H \Longrightarrow col \ B \ G \ I \ J \Longrightarrow col \ C \ F \ I \ K \Longrightarrow$  $col B E L M \Longrightarrow col A F L N \Longrightarrow col C E O P \Longrightarrow col A G O Q \Longrightarrow$ (∃ *R*. *col I L O R*) ∨ *pl A H* ∨ *pl B H* ∨ *pl C H* ∨ *pl E D* ∨ *pl F D* ∨ *pl G D* **and**  $\bigwedge A$  *B C D*. *pl A B*  $\implies$  *pl A C*  $\implies$  *pl D B*  $\implies$  *pl D C*  $\implies$  *ep A D*  $\vee$  *el B C* and  $\bigwedge A$  *B*. *ep A*  $A \implies ep$  *B B*  $\implies \exists C$ . *pl A C*  $\wedge$  *pl B C* **shows** *goal* **using** *assms* **by** *coherent* **lemma** *p2p1* : **assumes** *col a b c l* ∧ *col d e f m* **and** *col b f g n* ∧ *col c e g o* **and** *col b d h p* ∧ *col a e h q* **and** *col c d i r* ∧ *col a f i s* **and** *pl* a  $m \implies goal$ **and** *pl b*  $m \implies goal$ and  $pl c m \implies goal$ **and** *pl d l*  $\implies$  *goal* **and** *pl*  $e$  *l*  $\implies$  *goal* **and**  $pl \, f \, l \implies goal$ and  $\bigwedge A$ . *pl g A*  $\implies$  *pl h A*  $\implies$  *pl i A*  $\implies$  *goal* and  $\bigwedge A$  B C D. *col* A B C D  $\implies$  pl A D and  $\bigwedge A$  B C D. *col* A B C D  $\implies$  pl B D and  $\bigwedge A$  B C D. *col* A B C D  $\implies$  pl C D and  $\bigwedge A$  *B*. *pl A B*  $\implies$  *ep A A* and  $\bigwedge A$  *B*. *ep A B*  $\implies$  *ep B A* and  $\bigwedge A \ B \ C. \ e p \ A \ B \Longrightarrow e p \ B \ C \Longrightarrow e p \ A \ C$ and  $\bigwedge A$  *B*. *pl A B*  $\implies$  *el B B* and  $\bigwedge A$  *B*. *el A B*  $\implies$  *el B A* and  $\bigwedge A \ B \ C. \ el \ A \ B \Longrightarrow \ el \ B \ C \Longrightarrow \ el \ A \ C$ and  $\bigwedge A \ B \ C. \ e p \ A \ B \Longrightarrow pl \ B \ C \Longrightarrow pl \ A \ C$ and  $\bigwedge A \ B \ C. \ p \ l \ A \ B \Longrightarrow el \ B \ C \Longrightarrow pl \ A \ C$ and  $\bigwedge A$  B C D E F G H I J K L M N O P Q.  $col A \ B \ C \ J \Longrightarrow col \ D \ E \ F \ K \Longrightarrow col \ B \ F \ G \ L \Longrightarrow col \ C \ E \ G \ M \Longrightarrow$  $col B D H N \Longrightarrow col A E H O \Longrightarrow col C D I P \Longrightarrow col A F I Q \Longrightarrow$ (∃ *R*. *col G H I R*) ∨ *el L M* ∨ *el N O* ∨ *el P Q* **and**  $\bigwedge A$  *B C D*. *pl C A*  $\implies$  *pl C B*  $\implies$  *pl D A*  $\implies$  *pl D B*  $\implies$  *ep C D*  $\vee$  *el A B* and  $\bigwedge A \ B \ C. \ e p \ A \ A \Longrightarrow e p \ B \ B \Longrightarrow \exists \ C. \ p l \ A \ C \land p l \ B \ C$ **shows** *goal* **using** *assms* **by** *coherent*

# <span id="page-15-0"></span>**5.2 Preservation of the Diamond Property under reflexive closure**

**lemma** *diamond*: **assumes** *reflexive\_rewrite a b reflexive\_rewrite a c* **and**  $\bigwedge A$ . *reflexive\_rewrite* b  $A \implies$  *reflexive\_rewrite* c  $A \implies$  *goal* and  $\bigwedge A$ . *equalish A A* and  $\bigwedge A$  *B*. *equalish A B*  $\implies$  *equalish B A* **and**  $\bigwedge A$  B C. equalish A B  $\implies$  reflexive\_rewrite B C  $\implies$  reflexive\_rewrite A *C* and  $\bigwedge A$  *B*. *equalish*  $A$  *B*  $\implies$  *reflexive\_rewrite*  $A$  *B* and  $\bigwedge A$  *B*. *rewrite A B*  $\implies$  *reflexive\_rewrite A B* **and**  $\bigwedge A$  *B*. *reflexive\_rewrite A B*  $\implies$  *equalish A B*  $\vee$  *rewrite A B* **and**  $\bigwedge A$  B C. rewrite A B  $\implies$  *rewrite* A C  $\implies \exists D$ . *rewrite* B D  $\land$  *rewrite* C *D* **shows** *goal* **using** *assms* **by** *coherent*

**end**

# <span id="page-15-1"></span>**6 Some Isar command definitions**

```
theory Commands
imports Main
keywords
 print_test :: diag and
 global_test :: thy_decl and
 local_test :: thy_decl
begin
```
# <span id="page-15-2"></span>**6.1 Diagnostic command: no state change**

# **ML** ‹

*Outer\_Syntax*.*command command\_keyword* ‹*print\_test*› *print term test*  $(Parse. term \gg (fn s \Rightarrow Toplevel. keep (fn st \Rightarrow$ *let val ctxt* = *Toplevel*.*context\_of st*; *val*  $t = Syntax.read-termctxt s;$ *val*  $ctxt' = Proof$  *Context.augment t ctxt*;  $\int$ *in Pretty.writeln* (*Syntax.pretty\_term ctxt' t*) *end*))); ›

**print\_test** *x* **print\_test**  $\lambda x$ .  $x = a$ 

# <span id="page-15-3"></span>**6.2 Old-style global theory declaration**

**ML** ‹

*Outer\_Syntax*.*command command\_keyword* ‹*global\_test*› *test constant declaration*

 $(Parse. binding \gg (fn b \Rightarrow Toplevel. theory (fn thy \Rightarrow$ *let val thy'* = *Sign.add\_consts*  $[(b, \text{typ} \cdot 'a), \text{NoSyn}][\text{thy};$  $in$   $thy'$   $end$  $));$ 

**global\_test** *a* **global\_test** *b* **print\_test** *a*

›

# <span id="page-16-0"></span>**6.3 Local theory specification**

```
ML ‹
 Outer_Syntax.local_theory command_keyword ‹local_test› test local definition
    (Parse. binding -- (keyword \leftarrow) \leftarrow Parse. term) \geq (fn (b, s) \Rightarrow fn (thy) \leq (en (b, s)) \leq (en (b, s))\Rightarrowlet
        val t = Syntax.read_term lthy s;
         val (\text{def}, \text{lthy'}) = \text{Local\_Theory}. \text{define } ((b, \text{NoSyn}), ((\text{Thm.}\text{def\_binding } b,[]), t)) lthy;
      \intin lthy' end));
›
local_test true = True
print_test true
thm true_def
local_test identity = \lambda x. x
print_test identity x
thm identity_def
context fixes x y :: nat
begin
local_test test = x + yprint_test test
thm test_def
end
print_test test 0 1
thm test_def
end
```
# <span id="page-17-0"></span>**7 The Drinker's Principle**

**theory** *Drinker* **imports** *Main* **begin**

Here is another example of classical reasoning: the Drinker's Principle says that for some person, if he is drunk, everybody else is drunk! We first prove a classical part of de-Morgan's law.

```
lemma de_Morgan:
  assumes \neg (∀ x. P x)
  shows ∃x. ¬ P xproof (rule classical)
  assume \sharp x. \neg P xhave \forall x. P x
 proof
   fix x show P x
   proof (rule classical)
     assume \neg P xthen have \exists x. \neg P x..
     with \langle \nexists x \rangle - P \rangleshow ?thesis by contradiction
   qed
  qed
  with \langle \neg (\forall x. P x) \rangle show ?thesis by contradiction
qed
theorem Drinker's_Principle: ∃ x. drunk x → (∀ x. drunk x)
proof cases
  assume ∀ x. drunk x
  then have drunk a \rightarrow (\forall x \cdot \text{drunk } x) for a \cdot \text{r}.
  then show ?thesis ..
next
  assume \neg (∀ x. drunk x)
  then have ∃x. ¬ drunk x by (rule de_Morgan)
  then obtain a where \neg drunk a ..
  have drunk a \rightarrow (\forall x \cdot \text{drunk } x)proof
   assume drunk a
   with \langle \neg \text{drunk } a \rangle show \forall x. drunk x by contradiction
 qed
  then show ?thesis ..
qed
```

```
end
```
# <span id="page-17-1"></span>**8 Examples of function definitions**

**theory** *Functions*

**imports** *Main HOL*−*Library*.*Monad\_Syntax* **begin**

# <span id="page-18-0"></span>**8.1 Very basic**

**fun**  $fib$  ::  $nat \Rightarrow nat$ **where** *fib*  $0 = 1$  $\int$ *fib* (*Suc 0*) = 1 |  $\int$ *fib* (*Suc* (*Suc n*)) =  $\int$ *fib*  $n + \int$ *fib* (*Suc n*)

Partial simp and induction rules:

**thm** *fib*.*psimps* **thm** *fib*.*pinduct*

There is also a cases rule to distinguish cases along the definition:

**thm** *fib*.*cases*

Total simp and induction rules:

**thm** *fib*.*simps* **thm** *fib*.*induct*

Elimination rules:

**thm** *fib*.*elims*

# <span id="page-18-1"></span>**8.2 Currying**

**fun** *add* **where** *add 0 y* = *y* |  $add (Suc x) y = Succ (add x y)$ 

**thm** *add*.*simps* **thm** *add*.*induct* — Note the curried induction predicate

# <span id="page-18-2"></span>**8.3 Nested recursion**

**function** *nz* **where**  $nz \theta = \theta$ |  $nz$  (*Suc x*) =  $nz$  ( $nz$  *x*) **by** *pat\_completeness auto*

**lemma** *nz\_is\_zero*: — A lemma we need to prove termination **assumes** *trm*: *nz\_dom x* **shows**  $nz x = 0$ **using** *trm* **by** *induct* (*auto simp*: *nz*.*psimps*)

**termination** *nz*

**by** (*relation less\_than*) (*auto simp*:*nz\_is\_zero*)

**thm** *nz*.*simps* **thm** *nz*.*induct*

#### <span id="page-19-0"></span>**8.3.1 Here comes McCarthy's 91-function**

**function**  $f91 :: nat \Rightarrow nat$ **where** *f91*  $n = (if 100 < n then n - 10 else f91 (f91 (n + 11)))$ **by** *pat\_completeness auto*

Prove a lemma before attempting a termination proof:

**lemma** *f91\_estimate*: **assumes** *trm*: *f91\_dom n* **shows**  $n < 191$   $n + 11$ **using** *trm* **by** *induct* (*auto simp*: *f91* .*psimps*)

```
termination
proof
 let ?R = measure (\lambda x. 101 - x)show wf ?R ..
 fix n :: nat
 assume \neg 100 \leq n — Inner call
 then show (n + 11, n) \in \mathcal{R} by \text{simp}assume inner trm: f91 dom (n + 11) — Outer call
 with f91_estimate have n + 11 < f91 (n + 11) + 11.
 with \langle \neg 100 \leq n \rangle show (f91 (n + 11), n) \in ?R by simp
```
#### **qed**

Now trivial (even though it does not belong here):

**lemma** *f91*  $n = (if 100 < n then n - 10 else 91)$ **by** (*induct n rule*: *f91* .*induct*) *auto*

## <span id="page-19-1"></span>**8.3.2 Here comes Takeuchi's function**

**definition** *tak\_m1* **where** *tak\_m1* = ( $\lambda(x,y,z)$ . *if*  $x \leq y$  *then* 0 *else* 1) **definition**  $tak_m \gg 2$  **where**  $tak_m \gg 2 = (\lambda(x, y, z))$ . *nat* (*Max* {*x*, *y*, *z*} − *Min* {*x*, *y*, *z*})) **definition** *tak\_m3* **where** *tak\_m3* =  $(\lambda(x,y,z), \text{nat } (x - \text{Min } \{x, y, z\}))$ **function**  $tak :: int \Rightarrow int \Rightarrow int \Rightarrow int$ 

*tak x y z* = (*if x* ≤ *y* then *y* else tak (tak (x−1) *y z*) (tak (y−1) *z x*) (tak (z−1) *x y*))

**by** *auto*

## **lemma** *tak\_pcorrect*:

*tak\_dom*  $(x, y, z)$   $\implies$  *tak x y z* = (*if x* ≤ *y then y else if y* ≤ *z then z else x*) **by** (*induction x y z rule*: *tak*.*pinduct*) (*auto simp*: *tak*.*psimps*)

#### **termination**

**by** (*relation tak\_m1* <\**mlex*\*> *tak\_m2* <\**mlex*\*> *tak\_m3* <\**mlex*\*> {}) (*auto simp*: *mlex\_iff wf\_mlex tak\_pcorrect tak\_m1\_def tak\_m2\_def tak\_m3\_def min\_def max\_def*)

**theorem** *tak\_correct*: *tak x y z* = (*if x*  $\leq$  *y then y else if y*  $\leq$  *z then z else x*) **by** (*induction x y z rule*: *tak*.*induct*) *auto*

# <span id="page-20-0"></span>**8.4 More general patterns**

## <span id="page-20-1"></span>**8.4.1 Overlapping patterns**

Currently, patterns must always be compatible with each other, since no automatic splitting takes place. But the following definition of GCD is OK, although patterns overlap:

```
fun \text{gcd2} :: \text{nat} \Rightarrow \text{nat} \Rightarrow \text{nat}where
  \gcd 2 \, x \, 0 = x| gcd2 0 y = y
| gcd2 (Suc x) (Suc y) = (if x < y then gcd2 (Suc x) (y − x)
                                      else gcd2 (x − y) (Suc y))
```
**thm** *gcd2* .*simps* **thm** *gcd2* .*induct*

#### <span id="page-20-2"></span>**8.4.2 Guards**

We can reformulate the above example using guarded patterns:

```
function qcd3 :: nat \Rightarrow natwhere
 \text{gcd3 } x \text{ } 0 = x| gcd3 0 y = y
 gcd3 (Suc x) (Suc y) = gcd3 (Suc x) (y - x) if x < ygcd3 (Suc x) (Suc y) = gcd3 (x - y) (Suc y) if \neg x < yapply (case_tac x, case_tac a, auto)
 apply (case_tac ba, auto)
 done
termination by lexicographic_order
```
**thm** *gcd3* .*simps* **thm** *gcd3* .*induct*

General patterns allow even strange definitions:

**function**  $ev :: nat \Rightarrow bool$ 

#### **where**

*ev* (*2* ∗ *n*) = *True*  $|$  *ev*  $(2 * n + 1) = False$ **proof** − — completeness is more difficult here ... **fix** *P* :: *bool* **fix** *x* :: *nat* **assume**  $c1: \bigwedge n \cdot x = 2 * n \Longrightarrow P$ and *c2*:  $\bigwedge n \cdot x = 2 * n + 1 \Longrightarrow P$ **have** *divmod*:  $x = 2 * (x \ div 2) + (x \ mod 2)$  **by**  $auto$ **show** *P* **proof** (*cases x mod*  $2 = 0$ ) **case** *True* **with** *divmod* **have**  $x = 2 * (x \ div 2)$  **by**  $simp$ **with** *c1* **show** *P* **. next case** *False* **then have**  $x \mod 2 = 1$  **by**  $simp$ **with** *divmod* **have**  $x = 2 * (x \text{ div } 2) + 1$  **by**  $\text{sim } p$ **with** *c2* **show** *P* **. qed qed** *presburger*+ — solve compatibility with presburger **termination by** *lexicographic\_order*

```
thm ev.simps
thm ev.induct
thm ev.cases
```
# <span id="page-21-0"></span>**8.5 Mutual Recursion**

```
fun evn od :: nat \Rightarrow boolwhere
  evn \theta = True\vert od \theta = Falseevn (Suc n) = od n\vert od (Suc\ n) = evn\ n
```

```
thm evn.simps
thm od.simps
```
**thm** *evn\_od*.*induct* **thm** *evn\_od*.*termination*

**thm** *evn*.*elims* **thm** *od*.*elims*

# <span id="page-21-1"></span>**8.6 Definitions in local contexts**

**locale**  $my$   $monoid$  = **fixes** *opr* ::  $'a \Rightarrow 'a \Rightarrow 'a$ **and** *un* :: '*a* 

**assumes** *assoc*: *opr* (*opr x y*)  $z =$  *opr x* (*opr y z*) and *lunit: opr un*  $x = x$ and *runit*:  $opr x$   $un = x$ **begin**

**fun**  $foldR :: 'a list \Rightarrow 'a$ **where** *foldR*  $\parallel$  = *un* |  $folds\ (x \# xs) = opr\ x\ (foldR\ xs)$ 

**fun**  $foldL :: 'a$   $list \Rightarrow 'a$ **where** *foldL*  $\vert\vert = un$ |  $foldL$   $[x] = x$ |  $foldL(x \# y \# ys) = foldL(opr x y \# ys)$ 

**thm** *foldL*.*simps*

**lemma** *foldR\_foldL*: *foldR xs* = *foldL xs* **by** (*induct xs rule*: *foldL*.*induct*) (*auto simp*:*lunit runit assoc*)

**thm** *foldR\_foldL*

**end**

**thm** *my\_monoid*.*foldL*.*simps* **thm** *my\_monoid*.*foldR\_foldL*

# <span id="page-22-0"></span>**8.7** *fun\_cases*

#### <span id="page-22-1"></span>**8.7.1 Predecessor**

**fun**  $\text{pred} :: \text{nat} \Rightarrow \text{nat}$ **where** *pred 0* = *0*  $|$  *pred*  $(Suc n) = n$ 

**thm** *pred*.*elims*

# **lemma**

**assumes** *pred*  $x = y$ **obtains**  $x = 0$   $y = 0$  | *n* **where**  $x = Suc$  *n*  $y = n$ **by** (*fact pred*.*elims*[*OF assms*])

If the predecessor of a number is 0, that number must be 0 or 1.

**fun\_cases**  $pred0E[elim]$ :  $pred n = 0$ 

**lemma** *pred*  $n = 0 \implies n = 0 \lor n = S$ uc 0 **by** (*erule pred0E*) *metis*+

Other expressions on the right-hand side also work, but whether the generated rule is useful depends on how well the simplifier can simplify it. This example works well:

**fun\_cases**  $pred_42E[elim]$ :  $pred \; n = 42$ 

**lemma** *pred*  $n = 42 \implies n = 43$ **by** (*erule pred42E*)

# <span id="page-23-0"></span>**8.7.2 List to option**

**fun** *list* to option :: 'a list  $\Rightarrow$  'a option **where** *list\_to\_option*  $[x] = Some x$  $\frac{1}{s}$  *list\_to\_option \_ = None* 

**fun\_cases** *list\_to\_option\_NoneE*: *list\_to\_option xs* = *None* **and** *list\_to\_option\_SomeE*: *list\_to\_option xs* = *Some x*

**lemma** *list* to option  $xs = Some$   $y \implies xs = [y]$ **by** (*erule list\_to\_option\_SomeE*)

#### <span id="page-23-1"></span>**8.7.3 Boolean Functions**

**fun** *xor* :: *bool*  $\Rightarrow$  *bool*  $\Rightarrow$  *bool* **where** *xor False False* = *False* | *xor True True* = *False*  $|~xor = True$ 

**thm** *xor*.*elims*

*fun\_cases* does not only recognise function equations, but also works with functions that return a boolean, e.g.:

**fun\_cases** *xor\_TrueE*: *xor a b* **and** *xor\_FalseE*: ¬*xor a b* **print\_theorems**

## <span id="page-23-2"></span>**8.7.4 Many parameters**

**fun**  $sum4$  ::  $nat \Rightarrow nat \Rightarrow nat \Rightarrow nat$ **where**  $sum4 a b c d = a + b + c + d$ 

**fun** cases  $sum40E$ :  $sum4 a b c d = 0$ 

**lemma** *sum4 a b c d* =  $0 \implies a = 0$ **by** (*erule sum40E*)

# <span id="page-23-3"></span>**8.8 Partial Function Definitions**

Partial functions in the option monad:

**partial\_function** (*option*) *collatz* :: *nat* ⇒ *nat list option* **where** *collatz n* =  $(if n \leq 1 then Some [n])$ *else if even n then do* {  $ns \leftarrow collatz$  (*n div 2*); *Some* ( $n \neq ns$ ) }  $else \text{ } do \{ \text{ } ns \leftarrow collatz \text{ } (3 * n + 1); Some \text{ } (n \# ns) \}$ 

**declare** *collatz*.*simps*[*code*] **value** *collatz 23*

Tail-recursive functions:

**partial function** (*tailrec*) *fixpoint* :: ( $'a \Rightarrow 'a$ )  $\Rightarrow 'a \Rightarrow 'a$ **where** *fixpoint f x* = (*if f x* = *x then x else fixpoint f* (*f x*))

# <span id="page-24-0"></span>**8.9 Regression tests**

The following examples mainly serve as tests for the function package.

**fun** *listlen* ::  $'a$  *list*  $\Rightarrow$  *nat* **where** *listlen*  $\vert \vert = 0$ | *listlen*  $(x \# xs) = Succ$  (*listlen xs*)

## <span id="page-24-1"></span>**8.9.1 Context recursion**

**fun**  $f$  ::  $nat \Rightarrow nat$ **where** *zero*: *f 0* = *0* |  $succ: f(Suc \t n) = (if f \t n = 0 then 0 else f \t n)$ 

# <span id="page-24-2"></span>**8.9.2 A combination of context and nested recursion**

**function**  $h$  ::  $nat \Rightarrow nat$ **where**  $h \theta = \theta$ | *h*  $(Suc\ n) = (if\ h\ n = 0\ then\ h\ (h\ n)\ else\ h\ n)$ **by** *pat\_completeness auto*

## <span id="page-24-3"></span>**8.9.3 Context, but no recursive call**

**fun**  $i$  ::  $nat \Rightarrow nat$ **where** *i 0* = *0* |  $i$  (*Suc n*) = (*if n* = 0 then 0 else *i n*)

#### <span id="page-25-0"></span>**8.9.4 Tupled nested recursion**

**fun**  $fa :: nat \Rightarrow nat \Rightarrow nat$ **where** *fa 0 y* = *0* | *fa* (*Suc n*)  $y = (if fa \, n \, y = 0 \, then \, 0 \, else \, fa \, n \, y)$ 

#### <span id="page-25-1"></span>**8.9.5 Let**

**fun**  $j :: nat \Rightarrow nat$ **where** *j 0* = *0*  $| j (Suc n) = (let u = n in Suc (j u))$ 

There were some problems with fresh names . . .

**function**  $k :: nat \Rightarrow nat$ **where**  $k x = (let a = x; b = x in k x)$ **by** *pat\_completeness auto*

**function**  $f2$  :: ( $nat \times nat$ )  $\Rightarrow$  ( $nat \times nat$ ) **where**  $f2 p = (let (x,y) = p in f2 (y,x))$ **by** *pat\_completeness auto*

# <span id="page-25-2"></span>**8.9.6 Abbreviations**

**fun**  $f3 :: 'a \text{ set } \Rightarrow \text{bool}$ **where** *f3 x* = *finite x*

# <span id="page-25-3"></span>**8.9.7 Simple Higher-Order Recursion datatype**  $'a$  tree = Leaf  $'a$  | *Branch*  $'a$  tree list

**fun** *treemap* :: (' $a \Rightarrow 'a$ )  $\Rightarrow 'a$  *tree*  $\Rightarrow 'a$  *tree* **where** *treemap fn*  $(Leaf\ n) = (Leaf\ (fn\ n))$ | *treemap fn* (*Branch l*) = (*Branch* (*map* (*treemap fn*) *l*)) **fun** *tinc* :: *nat tree*  $\Rightarrow$  *nat tree* **where** *tinc* (*Leaf n*) = *Leaf* (*Suc n*) | *tinc* (*Branch l*) = *Branch* (*map tinc l*) **fun** *testcase* ::  $'a$  *tree*  $\Rightarrow 'a$  *list* **where** *testcase* (*Leaf a*) = [*a*] |  $testcase (Branch x) =$ 

 $(\text{let } xs = concat \ (map \ \text{testcase } x);$ *ys* = *concat* (*map testcase x*) *in xs* @ *ys*)

## <span id="page-26-0"></span>**8.9.8 Pattern matching on records**

**record** *point* = *Xcoord* :: *int Ycoord* :: *int*

**function**  $swp :: point \Rightarrow point$ **where**  $swp \ ( \ Xcoord = x, \ Ycoord = y ) = ( \ Xcoord = y, \ Ycoord = x )$ **proof** − **fix** *P x* **assume**  $\bigwedge x a y$ .  $x = \langle X \text{coord} = x a, Y \text{coord} = y \rangle \Longrightarrow P$ **then show**  $P$  **by** (*cases x*) **qed** *auto* **termination by** *rule auto*

#### <span id="page-26-1"></span>**8.9.9 The diagonal function**

**fun**  $diag :: bool \Rightarrow bool \Rightarrow bool \Rightarrow nat$ **where**  $diag x$  *True False* = 1 | *diag False y True* = *2*  $diag$  True False  $z = 3$  $diag$  True True  $True$ | *diag False False False* = *5*

# <span id="page-26-2"></span>**8.9.10 Many equations (quadratic blowup)**

datatype  $DT =$ *A* | *B* | *C* | *D* | *E* | *F* | *G* | *H* | *I* | *J* | *K* | *L* | *M* | *N* | *P* | *Q* | *R* | *S* | *T* | *U* | *V* **fun** *big*  $\therefore$  *DT*  $\Rightarrow$  *nat* **where** *big A* = *0*  $big B = 0$  $big C = 0$  $biq D = 0$  $biq E = 0$  $big F = 0$  $big G = 0$  $big H = 0$  $big I = 0$  $big J = 0$  $big K = 0$  $\int$ *big*  $L = 0$ 

 $big M = 0$  $big N = 0$  $big P = 0$ | *big Q* = *0*  $biq R = 0$  $big S = 0$  $\int$ *big*  $T = 0$  $\mu \circ U = 0$  $\int$ *big*  $V = 0$ 

# <span id="page-27-0"></span>**8.9.11 Automatic pattern splitting**

**fun**  $f_4$  ::  $nat \Rightarrow nat \Rightarrow bool$ **where** *f4 0 0* = *True*  $| f_4 \_ = = False$ 

# <span id="page-27-1"></span>**8.9.12 Polymorphic partial-function**

**partial\_function** (*option*) *f5* :: '*a list*  $\Rightarrow$  '*a option* **where** *f5 x* = *f5 x*

**end**

# <span id="page-27-2"></span>**9 Gauss Numbers: integral gauss numbers**

**theory** *Gauss\_Numbers* **imports** *HOL*−*Library*.*Centered\_Division* **begin**  $\text{codatatype} \text{ Gauss} = \text{Gauss} \text{ (Re: int) (Im: int)}$ **lemma** *gauss\_eqI* [*intro?*]:  $\langle x = y \rangle$  **if**  $\langle Re \ x = Re \ y \rangle \langle Im \ x = Im \ y \rangle$ **by** (*rule gauss*.*expand*) (*use that* **in** *simp*) **lemma** *gauss\_eq\_iff* :  $\langle x = y \longleftrightarrow \text{Re } x = \text{Re } y \land \text{Im } x = \text{Im } y \rangle$ **by** (*auto intro*: *gauss\_eqI*) **9.1 Basic arithmetic**

<span id="page-27-3"></span>**instantiation** *gauss* :: *comm\_ring\_1* **begin**

**primcorec** *zero\_gauss* :: ‹*gauss*› **where**  $\langle Re \theta = \theta \rangle$ 

**primcorec** *one\_gauss* :: ‹*gauss*› **where**  $\langle Re \; 1 = 1 \rangle$  $|\langle Im\ I = 0 \rangle$ 

 $|\langle Im \theta \rangle = 0 \rangle$ 

**primcorec** *plus*  $qauss :: \langle qauss \Rightarrow qauss \Rightarrow qauss \rangle$ **where**  $\langle Re(x+y) = Re x + Re y \rangle$ 

 $\left| \langle Im(x+y) \rangle = Im(x+Im(y)) \right|$ 

**primcorec** *uminus*  $gauss :: \langle gauss \rangle \Rightarrow gauss \rangle$ 

#### **where**

 $\langle Re \ (-x) = - \ Re \ x \rangle$  $\vert \langle Im \ (-x) \rangle = -Im \ x$ 

**primcorec** *minus\_gauss*  $::$  *‹gauss*  $\Rightarrow$  *gauss*  $\Rightarrow$  *gauss* **where**  $\langle Re(x-y) = Re x - Re y \rangle$ 

| ‹*Im* (*x* − *y*) = *Im x* − *Im y*›

**primcorec** *times\_gauss* ::  $\langle gauss \Rightarrow gauss \rangle$ **where** ‹*Re* (*x* ∗ *y*) = *Re x* ∗ *Re y* − *Im x* ∗ *Im y*›

 $\langle \cdot \text{Im} (x * y) \rangle = \text{Re} x * \text{Im} y + \text{Im} x * \text{Re} y \rangle$ 

# **instance**

**by** *standard* (*simp\_all add*: *gauss\_eq\_iff algebra\_simps*)

#### **end**

```
lemma of_nat_gauss:
 \langle of_nat n = Gauss (int n) 0
 by (induction n) (simp_all add: gauss_eq_iff )
lemma numeral_gauss:
  \langlenumeral n = Gauss (numeral n) 0 \rangleproof −
 have \langlenumeral n = (of\_nat \ (numeral \ n) :: gauss)by simp
 also have \langle \ldots \rangle = Gauss (of_nat (numeral n)) \thetaby (simp add: of_nat_gauss)
 finally show ?thesis
   by simp
qed
```
**lemma** *of\_int\_gauss*: ‹*of\_int k* = *Gauss k 0* › **by** (*simp add*: *gauss\_eq\_iff of\_int\_of\_nat of\_nat\_gauss*)

**lemma** *conversion\_simps* [*simp*]:  $\langle Re \ (numeral \ m \rangle = numeral \ m \rangle$  $\langle Im \ (numeral \ m) = 0 \rangle$  $\langle Re\ (of\ nat\ n) = int\ n\rangle$  $\langle Im~(of~nat~n) = 0 \rangle$  $\langle Re\ (of\ int\ k) = k \rangle$  $\langle Im\ (of\ int\ k) = 0 \rangle$ **by** (*simp\_all add*: *numeral\_gauss of\_nat\_gauss of\_int\_gauss*) **lemma** *gauss\_eq\_0* :  $\langle z = 0 \leftrightarrow (Re \ z)^2 + (Im \ z)^2 = 0 \rangle$ **by** (*simp add*: *gauss\_eq\_iff sum\_power2\_eq\_zero\_iff* ) **lemma** *gauss\_neq\_0* :  $\langle z \neq 0 \longleftrightarrow (Re \ z)^2 + (Im \ z)^2 \rangle = 0$ **by** (*simp add*: *gauss\_eq\_0 sum\_power2\_ge\_zero less\_le*) **lemma** *Re\_sum* [*simp*]:  $\langle Re \ (sum f s) = (\sum x \in s \times Re \ (f x)) \rangle$ **by** (*induct s rule*: *infinite\_finite\_induct*) *auto* **lemma** *Im\_sum* [*simp*]:  $\langle Im \ (sum f s) = (\sum x \in s. Im \ (f x)) \rangle$ **by** (*induct s rule*: *infinite\_finite\_induct*) *auto* **instance** *gauss* :: *idom* **proof fix** *x y* :: *gauss* **assume**  $\langle x \neq 0 \rangle \langle y \neq 0 \rangle$ **then show**  $\langle x * y \neq 0 \rangle$ **by** (*simp\_all add*: *gauss\_eq\_iff* ) (*smt* (*verit*, *best*) *mult\_eq\_0\_iff mult\_neg\_neg mult\_neg\_pos mult\_pos\_neg mult\_pos\_pos*) **qed**

# <span id="page-29-0"></span>**9.2 The Gauss Number** i

```
primcorec imaginary_unit :: gauss (‹i›)
 where
   ‹Re i = 0 ›
 |\langle Im \, i = 1 \ranglelemma Gauss_eq:
 ‹Gauss a b = of_int a + i ∗ of_int b›
 by (simp add: gauss_eq_iff )
```
**lemma** *gauss\_eq*:

 $\langle a = of\_int (Re a) + i * of\_int (Im a) \rangle$ **by** (*simp add*: *gauss\_eq\_iff* ) **lemma** *gauss\_i\_not\_zero* [*simp*]:  $\langle i \neq 0 \rangle$ **by** (*simp add*: *gauss\_eq\_iff* ) **lemma** *gauss\_i\_not\_one* [*simp*]:  $\langle i \neq 1 \rangle$ **by** (*simp add*: *gauss\_eq\_iff* ) **lemma** *gauss\_i\_not\_numeral* [*simp*]:  $\langle i \neq$  *numeral n* **by** (*simp add*: *gauss\_eq\_iff* ) **lemma** *gauss\_i\_not\_neg\_numeral* [*simp*]:  $\langle i \neq -$  *numeral n* **by** (*simp add*: *gauss\_eq\_iff* ) **lemma** *i\_mult\_i\_eq* [*simp*]:  $\langle i * i = -1 \rangle$ **by** (*simp add*: *gauss\_eq\_iff* ) **lemma** *gauss\_i\_mult\_minus* [*simp*]:  $\langle i * (i * x) = - x \rangle$ **by** (*simp flip*: *mult*.*assoc*) **lemma** *i\_squared* [*simp*]:  $\langle i^2 = -1 \rangle$ **by** (*simp add*: *power2\_eq\_square*) **lemma** *i\_even\_power* [*simp*]:  $\langle i \rangle^{\hat{}} (n * 2) = (-1) \hat{ }^{\hat{}} n$ **unfolding** *mult*.*commute* [*of n*] *power\_mult* **by** *simp* **lemma** *Re\_i\_times* [*simp*]:  $\langle Re \ (i * z) = -Im \ z \rangle$ **by** *simp* **lemma** *Im\_i\_times* [*simp*]:  $\langle Im (i * z) = Re z \rangle$ **by** *simp* **lemma** *i\_times\_eq\_iff* :  $\langle i * w = z \longleftrightarrow w = - (i * z) \rangle$ **by** *auto* **lemma** *is\_unit\_i* [*simp*]: ‹i *dvd 1* ›

**by** (*rule dvdI* [*of \_ \_* ‹− i›]) *simp*

**lemma** *gauss\_numeral* [*code\_post*]:  $\langle Gauss\ 0\ 0\ 0\rangle$ ‹*Gauss 1 0* = *1* › ‹*Gauss* (− *1* ) *0* = − *1* › ‹*Gauss* (*numeral n*) *0* = *numeral n*› ‹*Gauss* (− *numeral n*) *0* = − *numeral n*› ‹*Gauss 0 1* = i›  $\langle Gauss \theta \, (-1) = -i \rangle$ ‹*Gauss 0* (*numeral n*) = *numeral n* ∗ i›  $\langle Gauss \space 0 \space (- \textit{numeral} \space n) = - \textit{numeral} \space n * \textit{i} \rangle$ ‹*Gauss 1 1* = *1* + i›  $\langle Gauss \ (-1) \ 1 = -1 + i \rangle$ ‹*Gauss* (*numeral n*) *1* = *numeral n* + i›  $\langle Gauss \ (- \ numeral \ n) \ 1 \ = \ - \ numeral \ n + i \rangle$  $\langle Gauss \, 1 \, (-1) = 1 - i \rangle$ ‹*Gauss 1* (*numeral n*) = *1* + *numeral n* ∗ i›  $\langle Gauss \, 1 \rangle$  (− *numeral n*) = 1 − *numeral n* \* i>  $\langle Gauss \ (-1) \ (-1) = -1 - i \rangle$  $\langle$ *Gauss* (*numeral n*) (− 1) = *numeral n* − i $\rangle$  $\langle Gauss \ (- \ numeral \ n) \ (-1) = - \ numeral \ n - i \rangle$  $\langle Gauss \ (-1) \ (numeral \ n) = -1 + numeral \ n * i \rangle$  $\langle Gauss \ (-1) \ (-\ numeral \ n) = -1 - \ numeral \ n * i \rangle$ ‹*Gauss* (*numeral m*) (*numeral n*) = *numeral m* + *numeral n* ∗ i›  $\langle Gauss \ (- \ numeral \ m) \ ( \numeral \ n) = - \ numeral \ m + \ numeral \ n * i \rangle$  $\langle Gauss \rangle$  (*numeral m*) (− *numeral n*) = *numeral m* − *numeral n* \* i>  $\langle Gauss \rangle$  (− *numeral m*) (− *numeral n*) = − *numeral m* − *numeral n* \* i> **by** (*simp\_all add*: *gauss\_eq\_iff* )

# <span id="page-31-0"></span>**9.3 Gauss Conjugation**

```
primcorec cnj :: \langle \text{gauss} \rangle gauss
  where
    \langle Re \ (cnj \ z) = Re \ z \rangle| \langle Im \ (cnj \ z) \rangle = - Im \ z \ranglelemma gauss_cnj_cancel_iff [simp]:
  \langle cnj \ x = cnj \ y \longleftrightarrow x = y \rangleby (simp add: gauss_eq_iff )
lemma gauss_cnj_cnj [simp]:
  \langle cnj | cnj z \rangle = zby (simp add: gauss_eq_iff )
lemma gauss_cnj_zero [simp]:
  ‹cnj 0 = 0 ›
  by (simp add: gauss_eq_iff )
```
 $\langle cnj \ z = 0 \leftrightarrow z = 0 \rangle$ **by** (*simp add*: *gauss\_eq\_iff* ) **lemma** *gauss\_cnj\_one\_iff* [*simp*]:  $\langle cnj \ z = 1 \longleftrightarrow z = 1 \rangle$ **by** (*simp add*: *gauss\_eq\_iff* ) **lemma** *gauss\_cnj\_add* [*simp*]: ‹*cnj* (*x* + *y*) = *cnj x* + *cnj y*› **by** (*simp add*: *gauss\_eq\_iff* ) **lemma** *cnj\_sum* [*simp*]: ‹*cnj* (*sum f s*) = (P*x*∈*s*. *cnj* (*f x*))› **by** (*induct s rule*: *infinite\_finite\_induct*) *auto* **lemma** *gauss\_cnj\_diff* [*simp*]: ‹*cnj* (*x* − *y*) = *cnj x* − *cnj y*› **by** (*simp add*: *gauss\_eq\_iff* ) **lemma** *gauss\_cnj\_minus* [*simp*]:  $\langle cnj(-x) = -cnj(x)$ **by** (*simp add*: *gauss\_eq\_iff* ) **lemma** *gauss\_cnj\_one* [*simp*]:  $\langle cni | 1 = 1 \rangle$ **by** (*simp add*: *gauss\_eq\_iff* ) **lemma** *gauss\_cnj\_mult* [*simp*]: ‹*cnj* (*x* ∗ *y*) = *cnj x* ∗ *cnj y*› **by** (*simp add*: *gauss\_eq\_iff* ) **lemma** *cnj\_prod* [*simp*]: ‹*cnj* (*prod f s*) = (Q *x*∈*s*. *cnj* (*f x*))› **by** (*induct s rule*: *infinite\_finite\_induct*) *auto* **lemma** *gauss\_cnj\_power* [*simp*]:  $\langle cnj\rangle(x \cap n) = cnj\rangle(x \cap n)$ **by** (*induct n*) *simp\_all* **lemma** *gauss\_cnj\_numeral* [*simp*]: ‹*cnj* (*numeral w*) = *numeral w*› **by** (*simp add*: *gauss\_eq\_iff* ) **lemma** *gauss\_cnj\_of\_nat* [*simp*]: ‹*cnj* (*of\_nat n*) = *of\_nat n*› **by** (*simp add*: *gauss\_eq\_iff* )

**lemma** *gauss\_cnj\_zero\_iff* [*iff* ]:

**lemma** *gauss\_cnj\_of\_int* [*simp*]:

 $\langle cnj \rangle$  (*of int z*) = *of int z* **by** (*simp add*: *gauss\_eq\_iff* ) **lemma** *gauss\_cnj\_i* [*simp*]:  $\langle cni | i = -i \rangle$ **by** (*simp add*: *gauss\_eq\_iff* ) **lemma** *gauss\_add\_cnj*:  $\langle z + cnj z = of\ int (2 * Re z) \rangle$ **by** (*simp add*: *gauss\_eq\_iff* ) **lemma** *gauss\_diff\_cnj*:  $\langle z - cnj \rangle z = \text{of} \text{int} (2 * Im z) * i \rangle$ **by** (*simp add*: *gauss\_eq\_iff* )

**lemma** *gauss\_mult\_cnj*:  $\langle z * cnj z = of\_int ((Re z)^2 + (Im z)^2) \rangle$ **by** (*simp add*: *gauss\_eq\_iff power2\_eq\_square*)

**lemma** *cnj\_add\_mult\_eq\_Re*: ‹*z* ∗ *cnj w* + *cnj z* ∗ *w* = *of\_int* (*2* ∗ *Re* (*z* ∗ *cnj w*))› **by** (*simp add*: *gauss\_eq\_iff* )

**lemma** *gauss\_In\_mult\_cnj\_zero* [*simp*]:  $\langle Im (z * cnj z) = 0 \rangle$ **by** *simp*

# <span id="page-33-0"></span>**9.4 Algebraic division**

**instantiation** *gauss* :: *idom\_modulo* **begin**

**primcorec** *divide* gauss ::  $\langle \text{gauss} \rangle$   $\Rightarrow$  gauss **where**  $\langle Re \ (x \ div \ y) = (Re \ x * Re \ y + Im \ x * Im \ y) \ cdiv ((Re \ y)^2 + (Im \ y)^2) \rangle$  $\langle \text{Im} (x \text{ div } y) = (\text{Im } x \ast \text{ Re } y - \text{Re } x \ast \text{ Im } y) \text{ div } ((\text{Re } y)^2 + (\text{Im } y)^2) \rangle$ **primcorec** *modulo\_gauss* ::  $\langle \text{gauss} \Rightarrow \text{gauss} \rangle$ **where**  $\langle Re \, (x \, mod \, y) = Re \, x ((Re \; x * Re \; y + Im \; x * Im \; y) \; cdiv \; ((Re \; y)^2 + (Im \; y)^2) * Re \; y (Im x * Re y - Re x * Im y)$  *cdiv*  $((Re y)^2 + (Im y)^2) * Im y)$ |  $\langle Im(x \mod y) = Im(x ((Re \; x * Re \; y + Im \; x * Im \; y) \; cdiv \; ((Re \; y)^2 + (Im \; y)^2) * Im \; y +$  $(Im x * Re y - Re x * Im y) cdiv ((Re y)<sup>2</sup> + (Im y)<sup>2</sup>) * Re y)$ 

# **instance proof**

**fix** *x y* :: *gauss* **show**  $\langle x \text{ div } \theta \rangle = 0$ 

**by** (*simp add*: *gauss\_eq\_iff* ) **show**  $\langle x * y \rangle \langle y = x \rangle$  **if**  $\langle y \rangle \langle y = 0 \rangle$ **proof** − **define** *Y* **where**  $\langle Y = (Re \ y)^2 + (Im \ y)^2 \rangle$ **moreover have**  $\langle Y \rangle \langle \theta \rangle$ **using** *that* **by** (*simp add: gauss eq\_0 less le Y\_def*) **have**  $*$ :  $\langle Im \, y \ast (Im \, y \ast Re \, x) + Re \, x \ast (Re \, y \ast Re \, y) = Re \, x \ast Y \rangle$  $\langle Im \; x * (Im \; y * Im \; y) + Im \; x * (Re \; y * Re \; y) \rangle = Im \; x * Y$  $\langle (Im \ y)^2 + (Re \ y)^2 = Y \rangle$ **by** (*simp\_all add*: *power2\_eq\_square algebra\_simps Y\_def*) **from**  $\langle Y \rangle$   $\theta$  **show** *?thesis* **by** (*simp add*: *gauss\_eq\_iff algebra\_simps*) (*simp add*: ∗ *nonzero\_mult\_cdiv\_cancel\_right*) **qed show**  $\langle x \text{ div } y * y + x \text{ mod } y = x \rangle$ **by** (*simp add*: *gauss\_eq\_iff* ) **qed end instantiation** *gauss* :: *euclidean\_ring* **begin definition** *euclidean\_size\_gauss* ::  $\langle \text{gauss} \rangle$  nat where  $\langle \text{euclidean\_size } x = \text{nat } ((\text{Re } x)^2 + (\text{Im } x)^2) \rangle$ **instance proof show**  $\langle \textit{euclidean} \rangle$  size  $(0::quass) = 0$ **by** (*simp add*: *euclidean\_size\_gauss\_def*) **show**  $\langle \textit{euclidean} \rangle$  size  $(x \mod y) \leq \textit{euclidean} \text{ size } y$  if  $\langle y \neq \emptyset \rangle$  for  $x \ y \ :: \textit{gauss}$ **proof**− **define** *X* **and** *Y* **and** *R* **and** *I* where  $(X = (Re \ x)^2 + (Im \ x)^2)$  and  $(Y = (Re \ y)^2 + (Im \ y)^2)$ **and**  $\langle R = Re \ x * Re \ y + Im \ x * Im \ y \rangle$  **and**  $\langle I = Im \ x * Re \ y - Re \ x * Im \ \rangle$ *y*› with *that* have  $\langle 0 \rangle \langle Y \rangle$  and *rhs*:  $\langle int (euclidean \; size \; y) = Y \rangle$ **by** (*simp\_all add*: *gauss\_neq\_0 euclidean\_size\_gauss\_def*) have  $\langle X * Y = R^2 + I^2 \rangle$ **by** (*simp add*: *R\_def I\_def X\_def Y\_def power2\_eq\_square algebra\_simps*) **let** *?lhs* = ⋅*X* − *I* ∗ (*I cdiv Y*) − *R* ∗ (*R cdiv Y*) − *I cdiv Y* ∗ (*I cmod Y* ) − *R cdiv Y* ∗ (*R cmod Y* )› **have**  $\langle$  *°lhs* = *X* + *Y*  $\ast$  (*R cdiv Y*)  $\ast$  (*R cdiv Y*) + *Y*  $\ast$  (*I cdiv Y*)  $\ast$  (*I cdiv Y*) − *2* ∗ (*R cdiv Y* ∗ *R* + *I cdiv Y* ∗ *I*)› **by** (*simp flip*: *minus\_cmod\_eq\_mult\_cdiv add*: *algebra\_simps*) **also have**  $\langle \ldots \rangle = (Re(x \mod y))^2 + (Im(x \mod y))^2$ **by** (*simp add*: *X\_def Y\_def R\_def I\_def algebra\_simps power2\_eq\_square*) **finally have** lhs:  $\langle int (euclidean \ size (x \ mod \ y)) = ?$ lhs **by** (*simp add*: *euclidean\_size\_gauss\_def*) have  $\langle$ *?lhs*  $*$  *Y* =  $(I \text{ cmod } Y)^2 + (R \text{ cmod } Y)^2$ **apply** (*simp add: algebra\_simps power2\_eq\_square*  $\langle X * Y = R^2 + I^2 \rangle$ )

**apply** (*simp flip*: *mult*.*assoc add*.*assoc minus\_cmod\_eq\_mult\_cdiv*) **apply** (*simp add*: *algebra\_simps*) **done** also have  $\langle \ldots \rangle \leq (Y \text{ div } 2)^2 + (Y \text{ div } 2)^2 \rangle$ **by** (*rule add\_mono*) (*use*  $\langle Y \rangle$  *0*  $\rangle$  *abs\_cmod\_less\_equal* [*of* Y] **in**  $\langle \textit{simp\_all} \rangle$ *add*: *power2\_le\_iff\_abs\_le*›) also have  $\langle \ldots \langle Y^2 \rangle$ **using**  $\langle Y \rangle$  *by* (*cases*  $\langle Y = 1 \rangle$ ) (*simp\_all add: power2\_eq\_square mult\_le\_less\_imp\_less flip*: *mult*.*assoc*) **finally have**  $\langle \ell l h s * Y \leq Y^2 \rangle$ . **with**  $\langle Y \rangle \theta$  **have**  $\langle \ell y \rangle$  **have by** (*simp add*: *power2\_eq\_square*) **then have**  $\langle int (euclidean\_size (x mod y)) \rangle \langle int (euclidean\_size y) \rangle$ **by** (*simp only*: *lhs rhs*) **then show** *?thesis* **by** *simp* **qed show**  $\langle \textit{euclidean\_size} \ x \leq \textit{euclidean\_size} \ (x * y) \rangle$  **if**  $\langle y \neq 0 \rangle$  for  $x y :: gauss$ **proof** − **from** *that* **have** <u>*keuclidean\_size*  $y > 0$  *y*</u> **by** (*simp add*: *euclidean\_size\_gauss\_def gauss\_neq\_0* ) **then have** ‹*euclidean\_size x* ≤ *euclidean\_size x* ∗ *euclidean\_size y* **by** *simp* **also have**  $\langle \ldots = nat \ ((Re \ x)^2 + (Im \ x)^2) * ((Re \ y)^2 + (Im \ y)^2) \rangle$ **by** (*simp add*: *euclidean\_size\_gauss\_def nat\_mult\_distrib*) **also have**  $\langle \ldots \rangle$  = *euclidean size*  $(x * y)$ **by** (*simp add*: *euclidean\_size\_gauss\_def eq\_nat\_nat\_iff* ) (*simp add*: *algebra\_simps power2\_eq\_square*) **finally show** *?thesis* **. qed qed end**

**end**

# <span id="page-35-0"></span>**10 Groebner Basis Examples**

**theory** *Groebner\_Examples* **imports** *Main* **begin**

# <span id="page-35-1"></span>**10.1 Basic examples**

```
lemma
 fixes x :: int
 shows x \, \hat{\hspace{0.5cm}} s = x \, \hat{\hspace{0.5cm}} sapply (tactic ‹ALLGOALS (CONVERSION
  (Conv.arg_conv (Conv.arg1_conv (Semiring_Normalizer.semiring_normalize_conv
```
 $context$ )))))) **by** (*rule refl*) **lemma fixes** *x* :: *int* **shows**  $(x - (-2))$   $\tilde{\delta} = x$   $\tilde{\delta} + (10 * x)$   $\tilde{\delta} + (40 * x)$   $\tilde{\delta} + (80 * x)$  +  $(80 * x)$  +  $(80 * x)$  $* x + 32$ ))) **apply** (*tactic* ‹*ALLGOALS* (*CONVERSION* (*Conv*.*arg\_conv* (*Conv*.*arg1\_conv* (*Semiring\_Normalizer*.*semiring\_normalize\_conv*  $context$  $))$ ))) **by** (*rule refl*) **schematic\_goal fixes** *x* :: *int* **shows**  $(x - (-2))$   $\hat{b}$  \*  $(y - 78)$   $\hat{c}$  8 = *?X* **apply** (*tactic* ‹*ALLGOALS* (*CONVERSION* (*Conv*.*arg\_conv* (*Conv*.*arg1\_conv* (*Semiring\_Normalizer*.*semiring\_normalize\_conv context* ))))›) **by** (*rule refl*) **lemma**  $((-3)$   $\hat{\ }$  (*Suc* (*Suc* (*Suc 0*)))) == (*X*:*:'a*:*:{comm\_ring\_1}*) **apply** (*simp only*: *power\_Suc power\_0* ) **apply** (*simp only*: *semiring\_norm*) **oops lemma**  $((x:int) + y)^3 - 1 = (x - z)^2 - 10 \implies x = z + 3 \implies x = -y$ **by** *algebra* **lemma**  $(4::nat) + 4 = 3 + 5$ **by** *algebra* **lemma**  $(4::int) + 0 = 4$ **apply** *algebra?* **by** *simp* **lemma assumes**  $a * x^2 + b * x + c = (0 : int)$  and  $d * x^2 + e * x + f = 0$ **shows**  $d^2 * c^2 - 2 * d * c * a * f + a^2 * f^2 - e * d * b * c - e * b * a * f +$  $a * e^2 * c + f * d * b^2 = 0$ **using** *assms* **by** *algebra* **lemma**  $(x::int)^3$  −  $x^2$  −  $5*x - 3 = 0 \leftrightarrow (x = 3 \vee x = -1)$ **by** *algebra* **theorem** *x*∗ ( $x^2 - x - 5$ ) − 3 = ( $0$  ::*int*)  $\longleftrightarrow$  ( $x = 3 \lor x = -1$ ) **by** *algebra* **lemma fixes**  $x$ ::/a::*idom* 

**shows**  $x^2 * y = x^2$  &  $x * y^2 = y^2$  ←→  $x = 1$  &  $y = 1 | x = 0$  &  $y = 0$ **by** *algebra*

## <span id="page-37-0"></span>**10.2 Lemmas for Lagrange's theorem**

#### **definition**

 $sa :: 'a::times \implies 'a$  where *sq x* ==  $x * x$ 

#### **lemma**

**fixes**  $x1 :: 'a::\{idom\}$ **shows**  $(sq \ x1 + sq \ x2 + sq \ x3 + sq \ x4) * (sq \ y1 + sq \ y2 + sq \ y3 + sq \ y4) =$  $sg(x1*y1-x2*y2-x3*y3-x4*y4) +$ *sq* (*x1* ∗*y2* + *x2* ∗*y1* + *x3* ∗*y4* − *x4* ∗*y3* ) +  $sg(x1*y3-x2*y4+x3*y1+x4*y2) +$  $sg(x1*y4 + x2*y3 - x3*y2 + x4*y1)$ **by** (*algebra add*: *sq\_def*)

#### **lemma**

**fixes**  $p1 :: 'a::\{idom\}$ **shows**  $(sq \text{p1} + sq \text{q1} + sq \text{r1} + sq \text{s1} + sq \text{t1} + sq \text{u1} + sq \text{v1} + sq \text{w1})$ \*  $(sq p2 + sq q2 + sq r2 + sq s2 + sq t2 + sq u2 + sq v2 + sq w2)$  $=$  *sq*  $(p1*p2 - q1*q2 - r1*r2 - s1*s2 - t1*t2 - u1*u2 - v1*v2 - w1*w2)$  $+$  $sg(p1 * q2 + q1 * p2 + r1 * s2 - s1 * r2 + t1 * u2 - u1 * t2 - v1 * w2 + w1 * v2)$  $+$  $sg(p1*r2 - q1*s2 + r1*p2 + s1*q2 + t1*v2 + u1*w2 - v1*t2 - w1*u2)$  $+$  $sg(p1*s2 + q1*r2 - r1*q2 + s1*p2 + t1*w2 - u1*v2 + v1*u2 - w1*t2)$  $+$  $sq(p1*t2 - q1*u2 - r1*v2 - s1*w2 + t1*p2 + u1*q2 + v1*r2 + w1*s2)$ +  $sq(p1 * u2 + q1 * t2 - r1 * w2 + s1 * v2 - t1 * q2 + u1 * p2 - v1 * s2 + w1 * r2)$ +  $sq(p1*v2 + q1*w2 + r1*t2 - s1*u2 - t1*r2 + u1*s2 + v1*p2 - w1*q2)$  $+$  $sq(p1*w2 - q1*v2 + r1*u2 + s1*t2 - t1*s2 - u1*r2 + v1*q2 + w1*p2)$ **by** (*algebra add*: *sq\_def*)

#### <span id="page-37-1"></span>**10.3 Colinearity is invariant by rotation**

**type\_synonym**  $point = int \times int$ 

**definition** *collinear* ::*point* ⇒ *point* ⇒ *point* ⇒ *bool* **where**  $collinear \equiv \lambda(Ax, Ay)$  (*Bx*,*By*) (*Cx*,*Cy*).  $((Ax - Bx) * (By - Cy) = (Ay - By) * (Bx - Cx))$ 

**lemma** *collinear\_inv\_rotation*:

**assumes** *collinear*  $(Ax, Ay)$   $(Bx, By)$   $(Cx, Cy)$  **and**  $c^2 + s^2 = 1$ **shows** *collinear*  $(Ax \cdot c - Ay \cdot s, Ay \cdot c + Ax \cdot s)$ (*Bx* ∗ *c* − *By* ∗ *s*, *By* ∗ *c* + *Bx* ∗ *s*) (*Cx* ∗ *c* − *Cy* ∗ *s*, *Cy* ∗ *c* + *Cx* ∗ *s*) **using** *assms* **by** (*algebra add*: *collinear\_def split\_def fst\_conv snd\_conv*) **lemma** ∃ (d::int).  $a*y - a*x = n*d \implies ∃ u v$ .  $a*u + n*v = 1 \implies ∃ e$ .  $y - x =$ *n*∗*e*

**by** *algebra*

**end**

# <span id="page-38-0"></span>**11 Example of Declaring an Oracle**

```
theory Iff_Oracle
 imports Main
begin
```
# <span id="page-38-1"></span>**11.1 Oracle declaration**

This oracle makes tautologies of the form  $P = (P = (P = P))$ . The length is specified by an integer, which is checked to be even and positive.

**oracle** *iff*  $oracle = \langle$ *let fun mk iff 1* = *Var*  $((P, 0), \textit{typ} \cdot \textit{bool})$ |  $mk\_iff n = HOLogic.mk\_eq$  (*Var* ((*P*, 0),  $typ \, \langle \text{bool} \rangle$ ),  $mk\_iff (n-1)$ ); *in fn*  $(hy, n)$  => *if*  $n > 0$  *andalso n mod*  $2 = 0$ *then Thm*.*global\_cterm\_of thy* (*HOLogic*.*mk\_Trueprop* (*mk\_iff n*)) *else raise Fail* (*iff\_oracle*: *^ string\_of\_int n*) *end* ›

### <span id="page-38-2"></span>**11.2 Oracle as low-level rule**

```
ML \langle \text{iff} \space \text{oracle} \space (\text{theory}, 2) \rangleML \langle i\hat{f} oracle (theory, 10)\rangle
```

```
ML ‹
```

```
assert (map (#1 o #1) (Thm_Deps.all_oracles [iff_oracle (theory, 10)]) =
[oracle_name ‹iff_oracle›]);
›
```
These oracle calls had better fail.

#### **ML** ‹

(*iff\_oracle* (*theory* , *5* ); *error Bad oracle*) *handle Fail \_* => *writeln Oracle failed*, *as expected* **ML** ‹ (*iff\_oracle* (*theory* , *1* ); *error Bad oracle*) *handle Fail \_* => *writeln Oracle failed*, *as expected* ›

### <span id="page-39-0"></span>**11.3 Oracle as proof method**

**method\_setup** *iff* = ‹*Scan*.*lift Parse*.*nat* >> (*fn n* => *fn ctxt* => *SIMPLE\_METHOD* (*HEADGOAL* (*resolve\_tac ctxt* [*iff\_oracle* (*Proof\_Context*.*theory\_of ctxt*, *n*)]) *handle Fail*  $\implies$  *no tac*)) **lemma**  $A \leftrightarrow A$ **by** (*iff 2* ) **lemma**  $A \leftrightarrow A \leftrightarrow A \leftrightarrow A \leftrightarrow A \leftrightarrow A \leftrightarrow A \leftrightarrow A \leftrightarrow A$ **by** (*iff 10* ) **lemma**  $A \leftrightarrow A \leftrightarrow A \leftrightarrow A$ **apply** (*iff 5* )*?* **oops lemma** *A* **apply** (*iff 1* )*?* **oops**

**end**

›

# <span id="page-39-1"></span>**12 Examples of automatically derived induction rules**

**theory** *Induction\_Schema* **imports** *Main* **begin**

# <span id="page-39-2"></span>**12.1 Some simple induction principles on nat**

**lemma** *nat\_standard\_induct*:  $[P \theta; \bigwedge^n n \colon P \to P \text{ (}Suc \text{ } n \text{)} \text{]} \implies P \text{ } x$ **by** *induction\_schema* (*pat\_completeness*, *lexicographic\_order*)

**lemma** *nat\_induct2* :  $\lbrack P \; P \; P \; (Suc \; O); \; \Lambda k. \; P \; k = \Longrightarrow P \; (Suc \; k) = \Longrightarrow P \; (Suc \; (Suc \; k)) \rbrack$  $\implies P$  *n* 

**by** *induction\_schema* (*pat\_completeness*, *lexicographic\_order*)

**lemma** *minus\_one\_induct*:  $[\bigwedge n : \text{nat.} \ (n \neq 0 \implies P \ (n-1)) \implies P \ n] \implies P \ n$ **by** *induction\_schema* (*pat\_completeness*, *lexicographic\_order*)

**theorem** *diff\_induct*:  $(!!x. P x 0) ==>(!y. P 0 (Suc y)) ==>$  $($ !! $x \, y. \, P \, x \, y \implies P \, (Suc \, x) \, (Suc \, y)) \implies P \, m \, n$ **by** *induction\_schema* (*pat\_completeness*, *lexicographic\_order*)

lemma *list\_induct2'*:

 $\lceil P \rceil$   $\lceil$ ;  $\bigwedge x$  *xs*. *P* ( $x \# xs$ ) [];  $\bigwedge y$  *ys.*  $P$   $\left[ \right]$   $(y \# ys);$  $\bigwedge x \; xs \; y \; ys. \; P \; xs \; ys \; \Longrightarrow P \; (x \# xs) \; (y \# ys) \; \|$  $\implies P$  *xs* ys

**by** *induction\_schema* (*pat\_completeness*, *lexicographic\_order*)

**theorem** *even\_odd\_induct*: **assumes** *R 0* **assumes** *Q 0* **assumes**  $\bigwedge n$ . *Q*  $n \implies R$  (*Suc n*) **assumes**  $\bigwedge n$ . *R*  $n \implies Q$  (*Suc n*) **shows** *R n Q n* **using** *assms* **by** *induction\_schema* (*pat\_completeness*+, *lexicographic\_order*)

**end**

# <span id="page-40-0"></span>**13 Textbook-style reasoning: the Knaster-Tarski Theorem**

**theory** *Knaster\_Tarski* **imports** *Main* **begin**

**unbundle** *lattice\_syntax*

# <span id="page-40-1"></span>**13.1 Prose version**

According to the textbook [\[1,](#page-63-1) pages 93–94], the Knaster-Tarski fixpoint theorem is as follows.[1](#page-40-2)

**The Knaster-Tarski Fixpoint Theorem.** Let *L* be a complete lattice and  $f: L \to L$  an order-preserving map. Then  $\bigcap \{x \in L \mid f(x) \leq x\}$  is a fixpoint of *f*.

<span id="page-40-2"></span><sup>&</sup>lt;sup>1</sup>We have dualized the argument, and tuned the notation a little bit.

**Proof.** Let  $H = \{x \in L \mid f(x) \leq x\}$  and  $a = \prod H$ . For all  $x \in H$  we have  $a \leq x$ , so  $f(a) \leq f(x) \leq x$ . Thus  $f(a)$  is a lower bound of *H*, whence  $f(a)$  $\leq a$ . We now use this inequality to prove the reverse one (!) and thereby complete the proof that *a* is a fixpoint. Since *f* is order-preserving,  $f(f(a))$  $\leq f(a)$ . This says  $f(a) \in H$ , so  $a \leq f(a)$ .

## <span id="page-41-0"></span>**13.2 Formal versions**

The Isar proof below closely follows the original presentation. Virtually all of the prose narration has been rephrased in terms of formal Isar language elements. Just as many textbook-style proofs, there is a strong bias towards forward proof, and several bends in the course of reasoning.

```
theorem Knaster_Tarski:
  fixes f :: 'a::complete' lattice \Rightarrow 'aassumes mono f
  shows ∃ a, f a = aproof
  let ?H = \{u, f \in u \leq u\}let a^2a = \prod a^2Hshow f ?a = ?aproof −
    {
      fix x
      assume x \in {}^{\circ}Hthen have ?a \leq x by (rule Inf_lower)
      with \langle \textit{mono} \rangle f \rangle have f \Omega g \leq f \Omega ..
      also from \langle x \in \mathcal{H} \rangle have \dots \leq x.
      finally have f ?a \leq x.
    }
    then have f ?a \le ?a by (rule Inf_greatest)
    {
      also presume \ldots \leq f ?a
      finally (order_antisym) show ?thesis .
    }
    from \langle \text{mono } f \rangle and \langle f \rangle^2 a \leq \langle \text{two } f \rangle have f \langle f \rangle^2 a \leq f \langle \text{two } f \ranglethen have f ?a \in ?H \ldotsthen show 2a \leq f 2a by (rule Inf lower)
  qed
qed
```
Above we have used several advanced Isar language elements, such as explicit block structure and weak assumptions. Thus we have mimicked the particular way of reasoning of the original text.

In the subsequent version the order of reasoning is changed to achieve structured top-down decomposition of the problem at the outer level, while only the inner steps of reasoning are done in a forward manner. We are certainly more at ease here, requiring only the most basic features of the Isar language.

```
theorem Knaster_Tarski':
  fixes f :: 'a::complete\_lattice \Rightarrow 'aassumes mono f
  shows ∃ a. f a = aproof
  let ?H = \{u, f u \leq u\}let a^2a = \prod a^2Hshow f ?a = ?aproof (rule order_antisym)
    show f ?a \leq ?aproof (rule Inf_greatest)
      fix x
      assume x \in \mathcal{H}then have ?a \leq x by (rule Inf_lower)
      with \langle \textit{mono} \ f \rangle have f \ \mathit{?a} \leq f \ x \dotsalso from \langle x \in \mathcal{H} \rangle have \dots \leq x.
      finally show f ?a \leq x.
    qed
    show ?a \leq f?aproof (rule Inf_lower)
      from \langle \text{mono } f \rangle and \langle f \rangle^2 a \leq \langle \text{Pa} \rangle have f \langle f \rangle^2 a \leq f \langle \text{Pa} \rangle ..
      then show f ?a \in ?H ..
    qed
  qed
qed
```
**end**

# <span id="page-42-0"></span>**14 Isabelle/ML basics**

**theory** *ML* **imports** *Main* **begin**

# <span id="page-42-1"></span>**14.1 ML expressions**

The Isabelle command **ML** allows to embed Isabelle/ML source into the formal text. It is type-checked, compiled, and run within that environment. Note that side-effects should be avoided, unless the intention is to change global parameters of the run-time environment (rare).

ML top-level bindings are managed within the theory context.

 $ML \langle 1 + 1 \rangle$ 

**ML**  $\langle val \ a = 1 \rangle$ **ML**  $\langle val \ b = 1 \rangle$ **ML**  $\langle val \ c = a + b \rangle$ 

# <span id="page-43-0"></span>**14.2 Antiquotations**

There are some language extensions (via antiquotations), as explained in the "Isabelle/Isar implementation manual", chapter 0.

**ML** ‹*length* []› **ML**  $\langle assert$  (*length*  $\vert\vert = 0$ )

Formal entities from the surrounding context may be referenced as follows:

**term**  $1 + 1$  — term within theory source

**ML**  $\langle \textbf{term} \times 1 + 1 \rangle$   $(\ast \textbf{term} \text{ as symbolic ML} \text{ datatype value } \ast) \rangle$ 

**ML**  $\langle \textbf{term} \rangle \langle 1 + (1 \text{:} int) \rangle \rangle$ 

#### **ML** ‹

›

```
(∗ formal source with position information ∗)
val s = \langle 1 + 1 \rangle;
```
(∗ *read term via old*−*style string interface* ∗) *val*  $t = Syntax.read-term context (Syn tax.implode input s);$ 

# <span id="page-43-1"></span>**14.3 Recursive ML evaluation**

**ML** ‹ *ML*  $\langle ML \rangle \langle val \rangle = \mathcal{A}\{thm \text{ refl}\}\rangle$ ; *ML*  $\langle val \, b = \mathbb{Q} \{ thm \, sym \} \rangle$ ; *val*  $c = \mathbb{Q} \{ thm \ trans \}$ *val thms* = [a, b, c]; ›

# <span id="page-43-2"></span>**14.4 IDE support**

ML embedded into the Isabelle environment is connected to the Prover IDE. Poly/ML provides:

- precise positions for warnings / errors
- markup for defining positions of identifiers
- markup for inferred types of sub-expressions
- pretty-printing of ML values with markup
- completion of ML names
- source-level debugger

**ML**  $\langle fn \ i \implies fn \ list \implies length \ list + i \rangle$ 

# <span id="page-44-0"></span>**14.5 Example: factorial and ackermann function in Isabelle/ML**

**ML** ‹ *fun factorial*  $0 = 1$ |  *<i>n* = *n* \*  *(<i>n* − 1) ›

**ML** ‹*factorial 42* › **ML** ‹*factorial 10000 div factorial 9999* ›

See [http://mathworld.wolfram.com/AckermannFunction.html.](http://mathworld.wolfram.com/AckermannFunction.html)

```
ML ‹
 fun ackermann 0 n = n + 1| ackermann m 0 = ackermann (m − 1 ) 1
   | ackermann m n = ackermann (m − 1 ) (ackermann m (n − 1 ))
›
```
**ML**  $\langle$ *timeit* (*fn* () => *ackermann* 3 10)

# <span id="page-44-1"></span>**14.6 Parallel Isabelle/ML**

Future.fork/join/cancel manage parallel evaluation.

Note that within Isabelle theory documents, the top-level command boundary may not be transgressed without special precautions. This is normally managed by the system when performing parallel proof checking.

**ML** ‹

›

*val*  $x = Future.fork$  ( $fn$ )  $\Rightarrow$  *ackermann* 3 10); *val*  $y = Future.fork$  ( $fn$ )  $\Rightarrow$  *ackermann* 3 10);  $val\ z = Future.join\ x + Future.join\ y$ 

The Par\_List module provides high-level combinators for parallel list operations.

**ML**  $\langle$ *timeit* (*fn* () => *map* (*fn n* => *ackermann* 3 *n*) (*1 upto 10*)) **ML**  $\langle$ *timeit* (*fn* () => *Par\_List*.*map* (*fn n* => *ackermann* 3 *n*) (1 upto 10))

# <span id="page-44-2"></span>**14.7 Function specifications in Isabelle/HOL**

```
fun factorial :: nat \Rightarrow natwhere
 factorial 0 = 1| factorial (Suc n) = Suc n ∗ factorial n
```
**term** *factorial 4* — symbolic term **value** *factorial*  $\lambda$  — evaluation via ML code generation in the background

**declare** [[*ML\_source\_trace*]] **ML**  $\langle \textit{term} \rangle \langle \textit{factorial} \rangle$   $\downarrow \rangle \rangle$  — symbolic term in ML **ML**  $\langle \mathbb{Q} \{code\}$  *code factorial*} — ML code from function specification

**fun** *ackermann* ::  $nat \Rightarrow nat$ **where**  $ackerman \, 0 \, n = n + 1$  $ackermann(Suc m) 0 = ackermann m 1$ | *ackermann* (*Suc m*) (*Suc n*) = *ackermann m* (*ackermann* (*Suc m*) *n*)

**value** *ackermann 3 5*

**end**

# <span id="page-45-0"></span>**15 Peirce's Law**

**theory** *Peirce* **imports** *Main* **begin**

We consider Peirce's Law:  $((A \rightarrow B) \rightarrow A) \rightarrow A$ . This is an inherently non-intuitionistic statement, so its proof will certainly involve some form of classical contradiction.

The first proof is again a well-balanced combination of plain backward and forward reasoning. The actual classical step is where the negated goal may be introduced as additional assumption. This eventually leads to a contra-diction.<sup>[2](#page-45-1)</sup>

```
theorem ((A \rightarrow B) \rightarrow A) \rightarrow Aproof
  assume (A \rightarrow B) \rightarrow Ashow A
  proof (rule classical)
    assume \neg Ahave A \rightarrow Bproof
      assume A
      with \langle \neg A \rangle show B by contradiction
   qed
    with \langle (A \rightarrow B) \rightarrow A \rangle show A.
  qed
qed
```
In the subsequent version the reasoning is rearranged by means of "weak" assumptions" (as introduced by **presume**). Before assuming the negated goal  $\neg$  *A*, its intended consequence *A* → *B* is put into place in order to solve the main problem. Nevertheless, we do not get anything for free, but

<span id="page-45-1"></span> $2$ <sup>2</sup>The rule involved there is negation elimination; it holds in intuitionistic logic as well.

have to establish  $A \longrightarrow B$  later on. The overall effect is that of a logical *cut*.

Technically speaking, whenever some goal is solved by **show** in the context of weak assumptions then the latter give rise to new subgoals, which may be established separately. In contrast, strong assumptions (as introduced by **assume**) are solved immediately.

```
theorem ((A \rightarrow B) \rightarrow A) \rightarrow Aproof
  assume (A \rightarrow B) \rightarrow Ashow A
  proof (rule classical)
    presume A \rightarrow Bwith \langle (A \rightarrow B) \rightarrow A \rangle show A ..
  next
    assume \neg Ashow A \rightarrow Bproof
      assume A
      with \langle \neg A \rangle show B by contradiction
    qed
 qed
qed
```
Note that the goals stemming from weak assumptions may be even left until qed time, where they get eventually solved "by assumption" as well. In that case there is really no fundamental difference between the two kinds of assumptions, apart from the order of reducing the individual parts of the proof configuration.

Nevertheless, the "strong" mode of plain assumptions is quite important in practice to achieve robustness of proof text interpretation. By forcing both the conclusion *and* the assumptions to unify with the pending goal to be solved, goal selection becomes quite deterministic. For example, decomposition with rules of the "case-analysis" type usually gives rise to several goals that only differ in there local contexts. With strong assumptions these may be still solved in any order in a predictable way, while weak ones would quickly lead to great confusion, eventually demanding even some backtracking.

**end**

# <span id="page-46-0"></span>**16 Using extensible records in HOL – points and coloured points**

**theory** *Records* **imports** *Main* **begin**

### <span id="page-47-0"></span>**16.1 Points**

```
record point =
 xpos :: nat
 ypos :: nat
```
Apart many other things, above record declaration produces the following theorems:

**thm** *point*.*simps* **thm** *point*.*iffs* **thm** *point*.*defs*

The set of theorems *point*.*simps* is added automatically to the standard simpset, *point*.*iffs* is added to the Classical Reasoner and Simplifier context.

Record declarations define new types and type abbreviations:

 $point = (xpos:: nat, ypos::nat) = () point\_ext\_type$  $\langle a \; point\_scheme = (\text{pro } x \text{; } n \text{at}, \; y \text{pos} \; \text{:: } n \text{at}, \; \dots \; \text{:: } \; \langle a \rangle = \langle a \; point\_ext\_type \rangle$ 

**consts** *foo2* :: (|*xpos* :: *nat*, *ypos* :: *nat*|) **consts**  $foo4 :: 'a \Rightarrow (xpos :: nat, ypos :: nat, ... :: 'a)$ 

#### <span id="page-47-1"></span>**16.1.1 Introducing concrete records and record schemes**

**definition** *foo1* :: *point* where  $foo1 = (xpos = 1, ypos = 0)$ 

**definition**  $foo3 :: 'a \Rightarrow 'a point \; scheme$ where  $f\circ\theta \circ x = (x\circ\theta) = 1$ ,  $y\circ\theta = 0$ , ... =  $ext$ 

#### <span id="page-47-2"></span>**16.1.2 Record selection and record update**

**definition**  $getX :: 'a point \; scheme \Rightarrow nat$ **where**  $getX r = xpos r$ 

**definition**  $setX$  :: 'a point  $scheme \Rightarrow nat \Rightarrow 'a$  point scheme **where**  $setX$   $r$   $n = r$  ( $xpos := n$ ))

## <span id="page-47-3"></span>**16.1.3 Some lemmas about records**

Basic simplifications.

**lemma** *point.make n p* =  $(xpos = n, ypos = p)$ **by** (*simp only*: *point*.*make\_def*)

**lemma** *xpos* ( $|xpos = m, ypos = n, ... = p| = m$ ) **by** *simp*

**lemma** (|*xpos* = *m*, *ypos* = *n*, ... = *p*)(|*xpos*:= *0*)) = (|*xpos* = *0*, *ypos* = *n*, ... = *p*|)

**by** *simp*

Equality of records.

```
lemma n = n' \implies p = p' \implies (xpos = n, ypos = p) = (xpos = n', ypos = p')— introduction of concrete record equality
 by simp
lemma (\text{xpos} = n, \text{ ypos} = p) = (\text{xpos} = n', \text{ ypos} = p') \implies n = n'— elimination of concrete record equality
 by simp
lemma r(|xpos := n|)(|ypos := m) = r(|ypos := m|)(|xpos := n)— introduction of abstract record equality
 by simp
lemma r(\text{pro } s := n) = r(\text{pro } s := n') if n = n'— elimination of abstract record equality (manual proof)
proof −
 let ?lhs = ?rhs = ?thesis
 from that have xpos ?lhs = xpos ?rhs by \text{sim}p
 then show ?thesis by simp
qed
Surjective pairing
lemma r = (xpos = xpos \ r, ypos = ypos \ r)by simp
lemma r = (xpos = xpos r, ypos = ypos r, ... = point.more r)by simp
Representation of records by cases or (degenerate) induction.
lemma r(|xpos := n|)(ypos := m) = r(|ypos := m|)(xpos := n)proof (cases r)
 fix xpos ypos more
 assume r = (xpos = xpos, ypos = ypos, ... = more)then show ?thesis by simp
qed
lemma r(|xpos := n|)(ypos := m) = r(|ypos := m|)(xpos := n)proof (induct r)
 fix xpos ypos more
 show (xpos = xpos, ypos = ypos, ... = more)(|xpos := n, ypos := m)(|xpos = xpos, ypos = ypos, ... = more)|(ypos := m, xpos := n)by simp
qed
lemma r(|xpos := n|)(|xpos := m) = r(|xpos := m)
```

```
proof (cases r)
 fix xpos ypos more
 assume r = (xpos = xpos, ypos = ypos, ... = more)then show ?thesis by simp
qed
lemma r(|xpos := n|)(|xpos := m) = r(|xpos := m)proof (cases r)
 case fields
 then show ?thesis by simp
qed
lemma r(|xpos := n|)(xpos := m) = r(|xpos := m)by (cases r) simp
```
Concrete records are type instances of record schemes.

**definition** *foo5* :: *nat* where  $foo5 = getX$  ( $xpos = 1$ ,  $ypos = 0$ )

Manipulating the "..." (more) part.

**definition**  $incX :: 'a point$  scheme  $\Rightarrow 'a point$  scheme where  $incX r = (xpos = xpos + 1, ypos = ypos r, ... = point.more r)$ 

**lemma** *incX*  $r = setX r$  (*Suc* (*getX r*)) **by** (*simp add*: *getX\_def setX\_def incX\_def*)

An alternative definition.

**definition**  $incX' :: 'a point\_scheme \Rightarrow 'a point\_scheme$ where  $incX'$   $r = r(\vert xpos := xpos \ r + 1)$ 

## <span id="page-49-0"></span>**16.2 Coloured points: record extension**

```
datatype colour = Red | Green | Blue
```
**record**  $cpoint = point +$ *colour* :: *colour*

The record declaration defines a new type constructor and abbreviations:

 $cpoint = (xpos :: nat, ypos :: nat, colour :: colour) =$ () *cpoint\_ext\_type point\_ext\_type*  $a$  cpoint\_scheme =  $(xpos:: nat, ypos:: nat, colour::colour, ...:: 'a)$  = <sup>0</sup>*a cpoint\_ext\_type point\_ext\_type*

**consts** *foo6* :: *cpoint* **consts** *foo7* :: (|*xpos* :: *nat*, *ypos* :: *nat*, *colour* :: *colour*|) **consts** *foo8* :: 'a *cpoint* scheme

**consts**  $foo9 :: (xpos :: nat, ypos :: nat, colour :: colour, ... :: 'a)$ 

Functions on *point* schemes work for *cpoints* as well.

**definition** *foo10* :: *nat* **where**  $foo10 = getX$  ( $xpos = 2$ ,  $ypos = 0$ ,  $colour = Blue$ )

## <span id="page-50-0"></span>**16.2.1 Non-coercive structural subtyping**

Term *foo11* has type *cpoint*, not type *point* — Great!

```
definition foo11 :: cpoint
 where foo11 = setX (xpos = 2, ypos = 0, colour = Blue) 0
```
### <span id="page-50-1"></span>**16.3 Other features**

Field names contribute to record identity.

```
record point' =xpos' :: natypos 0
:: nat
```
May not apply  $\varphi \in X$  to  $(\varphi \circ \negthinspace \iota \circ \negthinspace \iota \circ$ 

Polymorphic records.

**record** 'a point'' = point + *content* ::  $a$ 

**type** synonym  $\text{cpoint}'' = \text{colour point}''$ 

Updating a record field with an identical value is simplified.

**lemma**  $r(|xpos := xpos \ r|) = r$ **by** *simp*

Only the most recent update to a component survives simplification.

**lemma**  $r(\text{pro } x := x, \text{ ypos} := y, \text{ xpos} := x') = r(\text{ ypos} := y, \text{ xpos} := x')$ **by** *simp*

In some cases its convenient to automatically split (quantified) records. For this purpose there is the simproc Record.split\_simproc and the tactic Record.split\_simp\_tac. The simplification procedure only splits the records, whereas the tactic also simplifies the resulting goal with the standard record simplification rules. A (generalized) predicate on the record is passed as parameter that decides whether or how 'deep' to split the record. It can peek on the subterm starting at the quantified occurrence of the record (including the quantifier). The value 0 indicates no split, a value greater 0 splits up to the given bound of record extension and finally the value  $\sim 1$ completely splits the record. Record. split\_simp\_tac additionally takes a list of equations for simplification and can also split fixed record variables.

**lemma**  $(\forall r. \ P (\textit{xpos } r)) \longrightarrow (\forall x. \ P \textit{x})$ **apply** (*tactic* ‹*simp\_tac* (*put\_simpset HOL\_basic\_ss context* |> *Simplifier*.*add\_proc* (*Record*.*split\_simproc* (*K* <sup>∼</sup>*1* ))) *1* ›) **apply** *simp* **done lemma**  $(\forall r. P (xpos r)) \rightarrow (\forall x. P x)$ apply (*tactic*  $\langle$  *Record.split\_simp\_tac\_context*  $[$   $(K \sim 1)$  *1*  $)$ **apply** *simp* **done lemma**  $(\exists r. P (xpos r)) \rightarrow (\exists x. P x)$ **apply** (*tactic* ‹*simp\_tac* (*put\_simpset HOL\_basic\_ss context* |> *Simplifier*.*add\_proc* (*Record.split\_simproc*  $(K \sim 1)$ )) *1* <sup>}</sup>) **apply** *simp* **done lemma**  $(\exists r. P (xpos r)) \rightarrow (\exists x. P x)$ apply (*tactic* ‹*Record.split\_simp\_tac\_context*  $[$   $(K \sim 1)$  1<sup>}</sup>) **apply** *simp* **done lemma**  $\bigwedge r$ . *P* (*xpos r*)  $\implies$  ( $\exists x$ . *P x*) **apply** (*tactic* ‹*simp\_tac* (*put\_simpset HOL\_basic\_ss context* |> *Simplifier.add\_proc* (*Record.split\_simproc*  $(K^{\sim}1)$ )) *1* <sup>}</sup>) **apply** *auto* **done lemma**  $\bigwedge r$ . *P* (*xpos r*)  $\implies$  ( $\exists x$ . *P x*) apply (*tactic* ‹*Record.split\_simp\_tac\_context*  $[ ] (K \simeq 1) 1$  ) **apply** *auto* **done lemma**  $P$  (*xpos*  $r$ )  $\implies$  ( $\exists x$ ,  $P$   $x$ ) apply (*tactic* ‹*Record.split\_simp\_tac\_context*  $[$   $(K<sup>~</sup>1) 1$  ) **apply** *auto* **done notepad begin have** ∃ *x*. *P x* **if**  $P$  (*xpos*  $r$ ) **for**  $P$   $r$ **apply** (*insert that*) apply (*tactic* ‹*Record.split\_simp\_tac\_context*  $[$   $(K \sim 1)$  1<sup>}</sup>) **apply** *auto* **done end**

The effect of simproc Record.ex sel eq simproc is illustrated by the fol-

lowing lemma.

```
lemma ∃ r. xpos r = xsupply [[simproc add: Record.ex_sel_eq]]
 apply (simp)
 done
```
# <span id="page-52-0"></span>**16.4 Simprocs for update and equality**

```
record alpha p h1 =a :: nat
        b :: nat
record alpha \geq a \cdot b \cdot 1 + b \cdot 2 = a \cdot b \cdot 1 + b \cdot 2 = a \cdot b \cdot 1 + b \cdot 2 = a \cdot b \cdot 1 + b \cdot 2 = a \cdot b \cdot 1 + b \cdot 2 = a \cdot b \cdot 1 + b \cdot 2 = a \cdot b \cdot 1 + b \cdot 2 = a \cdot b \cdot 1 + b \cdot 2 = a \cdot b \cdot 1 + b \cdot 2 = a \cdot b \cdot 1 + b \cdot 2 = a \cdot b \cdot 1 + b \cdot 2 = a \cdot b \cdot 1 + b \cdot 2 = a \cdot b \cdot 1 + b \cdot 2 = a \cdot b \cdot 1 + b \cdotc :: nat
        d :: nat
record alpha \, bph3 = alpha \, 2 +e :: nat
      f :: nat
```
The simprocs that are activated by default are:

- Record.simproc: field selection of (nested) record updates.
- Record.upd\_simproc: nested record updates.
- Record.eq simproc: (componentwise) equality of records.

By default record updates are not ordered by simplification.

**schematic\_goal**  $r(|b|) = x$ ,  $a:= y| = x^2X$ **by** *simp*

Normalisation towards an update ordering (string ordering of update function names) can be configured as follows.

**schematic\_goal**  $r(|b|) := y$ ,  $a := x| = ?X$ **supply** [[*record\_sort\_updates*]] **by** *simp*

Note the interplay between update ordering and record equality. Without update ordering the following equality is handled by Record.eq\_simproc. Record equality is thus solved by componentwise comparison of all the fields of the records which can be expensive in the presence of many fields.

```
lemma r(f := x1, a:= x2) = r(a := x2, f := x1)by simp
```
**lemma**  $r(f := x1, a:= x2) = r(a := x2, f := x1)$ **supply** [[*simproc del*: *Record*.*eq*]]

**apply** (*simp?*) **oops**

With update ordering the equality is already established after update normalisation. There is no need for componentwise comparison.

**lemma**  $r(f := x1, a := x2) = r(a := x2, f := x1)$ **supply** [[*record\_sort\_updates*, *simproc del*: *Record*.*eq*]] **apply** *simp* **done schematic\_goal**  $r(f := x1, e := x2, d := x3, c = x4, b := x5, a = x6$  || = ?X **supply** [[*record\_sort\_updates*]] **by** *simp* **schematic\_goal**  $r(f := x1, e := x2, d := x3, c := x4, e = x5, a := x6$  || = ?X **supply** [[*record\_sort\_updates*]] **by** *simp*

**schematic\_goal**  $r(f := x1, e := x2, d := x3, c := x4, e := x5, a = x6$  || = ?X **by** *simp*

# <span id="page-53-0"></span>**16.5 A more complex record expression**

```
record ('a, 'b, 'c) bar = bar1 :: 'a
 bar2 :: 'bbar3 :: 'cbar21 :: 'b \times 'abar32 :: 'c \times 'bbar31 :: 'c \times 'a
```
 $\mathbf{print\_record}$  ('*a*, '*b*, '*c*) *bar* 

# <span id="page-53-1"></span>**16.6 Some code generation**

**export\_code** *foo1 foo3 foo5 foo10* **checking** *SML*

Code generation can also be switched off, for instance for very large records:

**declare** [[*record\_codegen* = *false*]]

**record** *not* so large record  $=$ *bar520* :: *nat bar521* :: *nat* × *nat*

#### **setup** ‹

*let val N* = *300 in Record*.*add\_record* {*overloaded* = *false*} ([], *binding* ‹*large\_record*›) *NONE*

```
(map \ (fn \ i \implies (Binding.make \ (fd \_ \ \ \ \text{string\_of\_int} \ i, \ here), \ @ \{typ \ nat\},\Mixfix.NoSyn))
        (1 upto N))
  end
›
```
**declare** [[*record\_codegen*]]

**schematic\_goal**  $\langle f \rangle d$  1 ( $r \rangle (f \rangle d$  300 := *x300* , *fld* 20 := *x20*, *fld* 200 := *x200* ))  $= ?X$ **by** *simp* **schematic\_goal**  $\langle r \vert f \vert d$ \_300 :=  $x300$ ,  $f \vert d$ \_20 :=  $x20$ ,  $f \vert d$ \_200 :=  $x200 \vert$  =  $\langle 2X \rangle$ **supply** [[*record\_sort\_updates*]] **by** *simp*

**end theory** *Rewrite\_Examples* **imports** *Main HOL*−*Library*.*Rewrite* **begin**

# <span id="page-54-0"></span>**17 The rewrite Proof Method by Example**

This theory gives an overview over the features of the pattern-based rewrite proof method.

Documentation: <https://arxiv.org/abs/2111.04082>

**lemma fixes** *a*::*int* **and** *b*::*int* **and** *c*::*int* **assumes**  $P(b + a)$ **shows**  $P(a + b)$ **by** (*rewrite at a* + *b add.commute*) (*rule assms*)

# **lemma**

**fixes** *a b c* :: *int* **assumes**  $f(a - a + (a - a)) + f(a - a) + c = f(a) + f(c)$ **shows**  $f(a - a + (a - a)) + f((a - a) + c) = f(0) + f(c)$ **by** (*rewrite*  $\textbf{in } f_{+} + f \boxtimes = \text{inf of } f_{-}$  *self*) *fact* 

# **lemma**

**fixes** *a b c* :: *int* **assumes**  $f(a - a + b) + f((a - a) + c) = f(0) + f(c)$ **shows**  $f(a - a + (a - a)) + f((a - a) + c) = f(0) + f(c)$ **by** (*rewrite at*  $f(-) + \pi$ ) +  $f = -$  diff\_self) fact

**lemma**

**fixes** *a b c* :: *int*

**assumes**  $f(-\theta) + (a - a) + f((a - a) + c) = f(\theta) + f(c)$ **shows**  $f(a - a + (a - a)) + f((a - a) + c) = f(0) + f(c)$ **by** (*rewrite* **in**  $f(\Box + \Box) + \Box = \Box$  *diff\_self*) *fact* 

## **lemma**

**fixes** *a b c* :: *int* **assumes**  $f(a - a + b) + f((a - a) + c) = f(b) + f(c)$ **shows**  $f(a - a + (a - a)) + f((a - a) + c) = f(0) + f(c)$ **by** (*rewrite*  $\textbf{in } f(-) + \alpha$ ) + \_ = \_ diff\_self) *fact* 

#### **lemma**

**fixes** *x y* :: *nat* **shows***x* + *y* > *c*  $\implies$  *y* + *x* > *c* **by** (*rewrite at*  $\Box > c$  *add.commute*) *assumption* 

## **lemma**

**fixes** *x y* :: *nat* **assumes**  $y + x > c \implies y + x > c$ shows  $x + y > c \implies y + x > c$ **by** (*rewrite* **in** *asm add*.*commute*) *fact*

#### **lemma**

**fixes** *x y* :: *nat* **assumes**  $y + x > c \implies y + x > c$ shows  $x + y > c \implies y + x > c$ **by** (*rewrite* **in**  $x + y > c$  *at asm add.commute*) *fact* 

# **lemma**

**fixes** *x y* :: *nat* **assumes**  $y + x > c \implies y + x > c$ **shows**  $x + y > c \implies y + x > c$ **by** (*rewrite* at  $\Box > c$  at asm add.*commute*) *fact* 

#### **lemma**

**assumes**  $P \{x : int. y + 1 = 1 + x\}$ **shows** *P* {*x*:*int*.  $y + 1 = x + 1$ } **by** (*rewrite at x*+1 **in** { $x$ ::*int*.  $\alpha$ } *add.commute*) *fact* 

#### **lemma**

**assumes** *P* {*x*:*int*.  $y + 1 = 1 + x$ } **shows**  $P \{x : int. y + 1 = x + 1\}$ **by** (*rewrite at any\_identifier\_will\_work*+*1* **in** {*any\_identifier\_will\_work*::*int*. ◊ } *add*.*commute*) *fact*

#### **lemma**

**assumes**  $P \{ (x : nat, y : nat, z) \colon x + z * 3 = Q \text{ (} \lambda s \text{ } t \text{.} \text{ } s * t + y - 3 \text{)} \}$ **shows**  $P\{(x : \text{nat}, y : \text{nat}, z) \mid x + z * 3 = Q \text{ (} \lambda s \text{ t}, y + s * t - 3) \}$ 

**by** (*rewrite at b* + *d*  $*$  *e* **in**  $\lambda(a, b, c)$ .  $\lambda(a, c) = Q(\lambda d, e, \lambda a)$  *add.commute*) *fact* 

#### **lemma**

**assumes**  $PROP$   $P \equiv PROP$   $Q$ shows *PROP R*  $\implies$  *PROP P*  $\implies$  *PROP Q* **by** (*rewrite at asm assms*)

#### **lemma**

**assumes**  $PROP$   $P \equiv PROP$   $Q$ shows *PROP R*  $\implies$  *PROP R*  $\implies$  *PROP Q* **by** (*rewrite at asm assms*)

#### **lemma**

 $\text{assumes}$   $(PROP \text{ } P \implies PROP \text{ } Q) \equiv (PROP \text{ } S \implies PROP \text{ } R)$ shows *PROP*  $S \implies (PROP \ P \implies PROP \ Q) \implies PROP \ R$ **apply** (*rewrite at asm assms*) **apply** *assumption* **done**

**lemma** *test\_theorem*: **fixes** *x* :: *nat* **shows**  $x \leq y \implies x \geq y \implies x = y$ **by** (*rule Orderings*.*order\_antisym*)

#### **lemma**

**fixes**  $f$  ::  $nat \Rightarrow nat$ **shows**  $f x \leq 0 \implies f x \geq 0 \implies f x = 0$ **apply** (*rewrite at f x to 0 test\_theorem*) **apply** *assumption* **apply** *assumption* **apply** (*rule refl*) **done**

#### **lemma**

**assumes** *rewr*: *PROP P*  $\implies$  *PROP Q*  $\implies$  *PROP R*<sup> $\ell$ </sup>  $\text{assumes } A1: PROP S \implies PROP T \implies PROP U \implies PROP P$  $\text{assumes } A2: PROP S \implies PROP T \implies PROP U \implies PROP Q$ **assumes**  $C: PROP S \implies PROP R' \implies PROP T \implies PROP U \implies PROP V$ shows *PROP S*  $\Rightarrow$  *PROP R*  $\Rightarrow$  *PROP T*  $\Rightarrow$  *PROP U*  $\Rightarrow$  *PROP V* **apply** (*rewrite at asm rewr*) **apply** (*fact A1* ) **apply** (*fact A2* )

**apply** (*fact C*) **done**

**fun**  $f$  :: *nat*  $\Rightarrow$  *nat* **where**  $f$  *n* = *n* **definition**  $f$  *inv* ( $I$  :: *nat*  $\Rightarrow$  *bool*)  $n \equiv f n$ 

**lemma** *annotate\_f* :  $f = f\_inv I$ **by** (*simp add*: *f\_inv\_def fun\_eq\_iff* )

#### **lemma**

**assumes**  $P(\lambda n. f_{inv}(\lambda \cdot \text{True}) n + 1) = x$ **shows**  $P(\lambda n. f n + 1) = x$ **by** (*rewrite to f\_inv* (λ*\_*. *True*) *annotate\_f*) *fact*

### **lemma**

**assumes**  $P(\lambda n. f_{\text{in}}/n \leq x + 1)$   $n + 1 = x$ **shows**  $P(\lambda n. f n + 1) = x$ **by** (*rewrite* **in**  $\lambda n$ .  $\alpha$  *to*  $f\text{-}inv$  ( $\lambda x$ .  $n < x + 1$ ) annotate\_f) fact

#### **lemma**

**assumes**  $P(\lambda n. f_{inv}(\lambda x. n < x + 1) n + 1) = x$ **shows**  $P(\lambda n. f n + 1) = x$ **by** (*rewrite* **in**  $\lambda abc. \leq t$  *to*  $f\_inv$  ( $\lambda x. abc < x + 1$ ) *annotate\_f*) *fact* 

#### **lemma**

**assumes**  $P(2 + 1)$ **shows**  $\bigwedge x \ y$ .  $P(1 + 2::nat)$ **by** (*rewrite* **in**  $P(1 + 2)$  *at* **for**  $(x)$  *add.commute*) *fact* 

#### **lemma**

**assumes**  $\bigwedge x \ y$ . *P*  $(y + x)$ **shows**  $\bigwedge x \ y$ . *P*  $(x + y :: nat)$ **by** (*rewrite* **in**  $P(x + \_)$  *at* **for**  $(x, y)$  *add.commute*) *fact* 

#### **lemma**

**assumes**  $\bigwedge x \ y \ z. \ y + x + z = z + y + (x::int)$ **shows**  $\bigwedge x \ y \ z. \ x + y + z = z + y + (x : int)$ **by** (*rewrite at*  $x + y$  **in**  $x + y + z$  **in** for  $(x, y, z)$  *add.commute*) *fact* 

## **lemma**

**assumes**  $\bigwedge x \ y \ z. \ z + (x + y) = z + y + (x : int)$ 

**shows**  $\bigwedge x \ y \ z. \ x + y + z = z + y + (x : int)$ **by** (*rewrite at*  $($   $($   $+$   $y$  $)$   $+$   $z$  **in for**  $(yz)$  *add.commute*) *fact* 

#### **lemma**

**assumes**  $\bigwedge x \ y \ z. \ x + y + z = y + z + (x::int)$ **shows**  $\int x y z \cdot x + y + z = z + y + (x : int)$ **by** (*rewrite at*  $\Box$  + *\_ at* \_ =  $\Box$  **in for** () *add.commute*) *fact* 

## **lemma**

**assumes** *eq*:  $\bigwedge x$ . *P*  $x \Longrightarrow g x = x$ **assumes**  $f1: \bigwedge x$ .  $Q x \Longrightarrow P x$ **assumes**  $f2: \bigwedge x$ .  $Q \colon x \Longrightarrow x$ shows  $\bigwedge x$ . *Q*  $x \implies g$  *x* **apply** (*rewrite at g x* **in for** (*x*) *eq*) **apply** (*fact f1* ) **apply** (*fact f2* ) **done**

#### **lemma**

**assumes**  $(\bigwedge (x::int). x < 1 + x)$ **and**  $(x::int) + 1 > x$ shows  $(\bigwedge (x::\text{int}). x + 1 > x) \Longrightarrow (x::\text{int}) + 1 > x$ **by** (*rewrite at*  $x + 1$  **in for**  $(x)$  *at asm add.commute*) (*rule assms*)

#### **lemma**

**assumes**  $\bigwedge a \ b. \ P \ ((a + 1) * (1 + b))$ **shows**  $\bigwedge a \, b :: \, nat. \, P \, ((a + 1) * (b + 1))$ **apply** (*tactic* ‹ *let val* (*x*, *ctxt*) = *yield\_singleton Variable*.*add\_fixes x context* (∗ *Note that the pattern order is reversed* ∗) *val*  $pat =$ *Rewrite.For*  $[(x, SOME \; Type \; \langle nat \rangle)],$ *Rewrite*.*In*, *Rewrite. Term* (*Const*  $\langle$ *plus Type*  $\langle$ *nat* $\rangle$  *for*  $\langle$ *Free*  $(x, \textit{Type} \langle \textit{nat} \rangle)$  $\rangle$  *term* $\langle$ *1*  $:: \; nat \rightarrow$ , [])] *val to* = *NONE in CCONVERSION* (*Rewrite*.*rewrite\_conv ctxt* (*pat*, *to*) @{*thms add*.*commute*}) *1 end* ›) **apply** (*fact assms*) **done**

#### **lemma**

**assumes**  $Q(\lambda b:: int. P(\lambda a.a + b)(\lambda a.a + b))$ **shows**  $Q(\lambda b:: int. P(\lambda a.a + b) (\lambda a.b + a))$ 

**apply** (*tactic* ‹ *let val* (*x*, *ctxt*) = *yield\_singleton Variable*.*add\_fixes x context val pat* = [ *Rewrite*.*Concl*, *Rewrite*.*In*, *Rewrite. Term* (*Free*  $(Q, (Type \langle int \rangle --- \rangle - \rangle TVar((\langle b, 0), [])) --- \rangle$  *Type*  $\langle bool \rangle$ )  $\text{\$ Also } (x, \textit{Type} \cdot \textit{int}, \textit{Rewrite} \cdot \textit{m} \cdot \textit{k}_h \cdot \textit{hole 1} (\textit{Type} \cdot \textit{int} \cdot \textit{---} \cdot \textit{TVar } ((\text{'b}, 0),$ [])) \$ *Bound 0*),  $[(x, Type \langle int \rangle)],$ *Rewrite*.*In*, *Rewrite. Term* (*Const kplus Type kint for kFree*  $(x, \textit{Type (int)}) \times \textit{Var} ((c,$  $(0),$  **Type**  $\langle int \rangle \rangle$ , []) ] *val to* = *NONE in CCONVERSION* (*Rewrite.rewrite conv ctxt* ( $pat$ ,  $to$ ) @{ $thms$  *add.commute*}) *1 end* ›) **apply** (*fact assms*) **done**

# **ML** ‹

*val*  $ct = \text{cprop} \cdot Q$   $(\lambda b :: \text{int. } P (\lambda a. a + b) (\lambda a. b + a))$ *val* (*x*, *ctxt*) = *yield\_singleton Variable*.*add\_fixes x context val pat* = [ *Rewrite*.*Concl*, *Rewrite*.*In*, *Rewrite. Term* (*Free*  $(Q, ( \textbf{typ} \cdot \textbf{int} ) \textbf{---} > TVar (('b, 0), [] ) \textbf{---} > \textbf{typ} \cdot \textbf{bool} \cdot )$  $\text{\$}$  *Abs* (*x*, *typ* ·*int*>, *Rewrite.mk\_hole 1* (*typ* ·*int*> --> *TVar* (('*b*,*0*), [])) \$ *Bound 0*),  $[(x, **typ** \langle int \rangle)],$ *Rewrite*.*In*, *Rewrite. Term* (*Const*  $\langle$ *plus Type*  $\langle$ *int* $\rangle$  *for*  $\langle$ *Free*  $(x, \textit{Type} \langle \textit{int} \rangle) \rangle$   $\langle \textit{Var} ((c, 0),$  $Type \langle int \rangle \rangle$ , []) ] *val to* = *NONE val th* = *Rewrite*.*rewrite\_conv ctxt* (*pat*, *to*) @{*thms add*.*commute*} *ct* ›

Some regression tests

# **ML** ‹

*val*  $ct = \text{cterm} \langle (\lambda b :: int. (\lambda a. b + a)) \rangle$ *val*  $(x, \text{ctxt}) = \text{yield} \text{ singleton } \text{Variable}.\text{add } \text{ fixes } x \text{ context}$ *val*  $pat =$ *Rewrite*.*In*, *Rewrite. Term* (*Const*  $\langle$ *plus Type*  $\langle$ *int*  $\rangle$  *for*  $\langle$ *Var* ((*c*, *0*), *Type*  $\langle$ *int* $\rangle$ ) $\rangle$   $\langle$ *Var* ((*c*,  $(0),$  **Type**  $\langle int \rangle$ ) $\rangle$ , []) ] *val to* = *NONE*  $val =$ 

*case try* (*Rewrite*.*rewrite\_conv ctxt* (*pat*, *to*) @{*thms add*.*commute*}) *ct of*  $NONE$  => () | *\_* => *error should not have matched anything*

# **ML** ‹

›

*Rewrite.params*  $pconv (Conv. all *conv* | > K | > K)$  *context* (*Vartab.empty*, [])  $\textit{cterm} \langle \text{A}x. \text{ } PROP \text{ } A \rangle$ ›

#### **lemma**

```
assumes eq: PROP A \implies PROPB \equiv PROPCassumes f1: PROP D \implies PROP A
assumes f2: PROP D \implies PROP C
shows \bigwedge x. PROP D \implies PROP B
apply (rewrite eq)
apply (fact f1 )
apply (fact f2 )
done
```
**end**

# <span id="page-60-0"></span>**18 Finite sequences**

```
theory Seq
 imports Main
begin
\textbf{datatype} 'a seq = Empty \mid Seq 'a 'a seq
fun conc :: 'a seq \Rightarrow 'a seq \Rightarrow 'a seq
where
 conc Empty ys = ys
| conc (Seq x xs) ys = Seg x (conc xs ys)
fun reverse :: 'a seq \Rightarrow 'a seq
where
 reverse Empty = Empty
| reverse (Seq x xs) = conc (reverse xs) (Seq x Empty)
lemma conc empty: conc xs Empty = xsby (induct xs) simp_all
lemma conc_assoc: conc (conc xs ys) zs = conc \, xs \, (conc \, ys \, zs)by (induct xs) simp_all
lemma reverse_conc: reverse (conc xs ys) = conc (reverse ys) (reverse xs)
 by (induct xs) (simp_all add: conc_empty conc_assoc)
```
**lemma** *reverse reverse*: *reverse* (*reverse xs*) =  $xs$ **by** (*induct xs*) (*simp\_all add*: *reverse\_conc*)

**end**

# <span id="page-61-0"></span>**19 Square roots of primes are irrational**

**theory** *Sqrt* **imports** *Complex\_Main HOL*−*Computational\_Algebra*.*Primes* **begin**

The square root of any prime number (including 2) is irrational.

```
theorem sqrt_prime_irrational:
 fixes p :: nat
 assumes prime p
 shows sqrt p \notin \mathbb{Q}proof
 from \langle \textit{prime } p \rangle have p: p > 1 by (rule prime qt 1 nat)
 assume sqrt p \in \mathbb{Q}then obtain m n :: nat
   where n: n \neq 0and sqrt_rat: |sqrt p| = m / nand coprime m n by (rule Rats_abs_nat_div_natE)
  have eq: m^2 = p * n^2proof −
   from n and sqrt_rat have m = |sqrt p| * n by simpthen have m^2 = (sqrt p)^2 * n^2 by (simp add: power_mult_distrib)
   also have (sqrt p)^2 = p by simpalso have ... * n^2 = p * n^2 by simpfinally show ?thesis by linarith
  qed
  have p dvd m ∧ p dvd n
 proof
   from eq have p dvd m^2 ..
   with \langle prime \ p \rangle show p \ dvd \ m by (rule prime_dvd_power)
   then obtain k where m = p * k ..
   with eq have p * n^2 = p^2 * k^2 by algebra
   with p have n^2 = p * k^2 by (simp add: power2_eq_square)
   then have p \, dvd \, n^2 ..
   with \langle \textit{prime} \rangle show p \, \textit{dvd} \, n by (rule prime_dvd_power)
  qed
  then have p dvd gcd m n by simp
 with \langle coprime \, m \, n \rangle have p = 1 by \langle \mathit{simp} \ranglewith p show False by simp
qed
corollary sqrt 2 not rat: sqrt 2 \notin \mathbb{O}using sqrt prime irrational [of 2] by simp
```
Here is an alternative version of the main proof, using mostly linear forwardreasoning. While this results in less top-down structure, it is probably closer to proofs seen in mathematics.

**theorem**

**fixes** *p* :: *nat* **assumes** *prime p* **shows** *sqrt*  $p \notin \mathbb{Q}$ **proof from**  $\langle prime \ p \rangle$  **have**  $p: p > 1$  **by** (rule prime\_gt\_1\_nat) **assume** *sqrt*  $p \in \mathbb{Q}$ **then obtain** *m n* :: *nat* where *n*:  $n \neq 0$ and *sqrt\_rat*:  $|sqrt p| = m / n$ **and** *coprime m n* **by** (*rule Rats\_abs\_nat\_div\_natE*) **from** *n* **and** *sqrt rat* **have**  $m = |sqrt{qrt p}| * n$  **by**  $simp$ **then have**  $m^2 = (sqrt p)^2 * n^2$  **by** (*auto simp add: power2\_eq\_square*) **also have**  $(sqrt p)^2 = p$  **by**  $simp$ **also have** ... \*  $n^2 = p * n^2$  **by** *simp* **finally have** *eq*:  $m^2 = p * n^2$  **by** *linarith* **then have**  $p \, dvd \, m^2$ . **with**  $\langle$ *prime*  $p$ *>* **have** *dvd\_m*: *p dvd m* **by** (*rule prime\_dvd\_power*) **then obtain**  $k$  **where**  $m = p * k$  **.. with** eq **have**  $p * n^2 = p^2 * k^2$  **by** *algebra* **with** *p* **have**  $n^2 = p * k^2$  **by** (*simp add: power2\_eq\_square*) **then have**  $p \text{ } dvd \text{ } n^2$ . **with** ‹*prime p*› **have** *p dvd n* **by** (*rule prime\_dvd\_power*) **with** *dvd\_m* **have** *p dvd gcd m n* **by** (*rule gcd\_greatest*) **with**  $\langle coprime \, m \, n \rangle$  **have**  $p = 1$  **by**  $\text{simp}$ **with** *p* **show** *False* **by** *simp* **qed**

Another old chestnut, which is a consequence of the irrationality of *sqrt 2*.

**lemma** ∃ *a b*:*real.*  $a \notin \mathbb{Q} \land b \notin \mathbb{Q} \land a$  *powr*  $b \in \mathbb{Q}$  (**is** ∃ *a b*. *?P a b*) **proof** (*cases sqrt 2 powr sqrt 2*  $\in$  **0**) **case** *True* with *sqrt* 2 not rat have *?P* (*sqrt 2*) (*sqrt 2*) by *simp* **then show** *?thesis* **by** *blast* **next case** *False* **with** *sqrt\_2\_not\_rat powr\_powr* **have** *?P* (*sqrt 2 powr sqrt 2* ) (*sqrt 2* ) **by** *simp* **then show** *?thesis* **by** *blast* **qed**

**end**

# **References**

- <span id="page-63-1"></span>[1] B. A. Davey and H. A. Priestley. *Introduction to Lattices and Order*. Cambridge University Press, 1990.
- <span id="page-63-0"></span>[2] L. C. Paulson. *Isabelle: A Generic Theorem Prover*. Springer, 1994. LNCS 828.